### **Corso di Architettura dei Sistemi a Microprocessore**

### *Esercitazione con simulatori Motorola 68K e ARM*

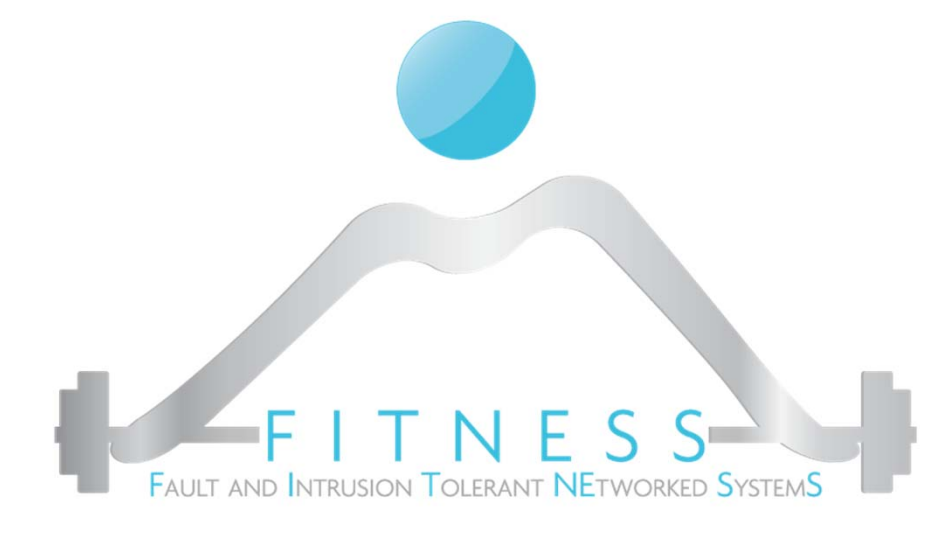

#### **Luigi Coppolino**

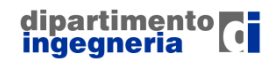

**The Fault and Intrusion Tolerant NEtworked SystemS (FITNESS) Research Group http://www.fitnesslab.eu/**

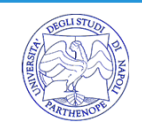

# *Contact info*

Prof. Luigi Coppolino luigi.coppolino@uniparthenope.it

Università degli Studi di Napoli "Parthenope" Dipartimento di Ingegneria

Centro Direzionale di Napoli, Isola C4 V Piano lato SUD - Stanza n. 512

> Tel: +39-081-5476702Fax: +39-081-5476777

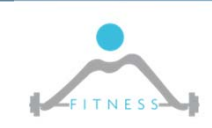

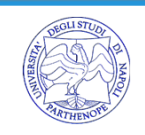

# *References*

 $\triangleright$  Textbook (chapter 2)

**▶ Manuale Freescale** (http://www.freescale.com/files/archives/doc/ref\_manual/M68000P R M.pdf)(http://www.freescale.com/files/dsp/doc/ref\_manual/CFPRM. p df)

Manuale ARM

(http://infocenter.arm.com/help/topic/com.arm.doc.dui0204j/DUI020 4J rvct assembler guide.pdf)

Quick Guides:

o ARM:

http://infocenter.arm.com/help/topic/com.arm.doc.qrc0001l/QRC 0001\_UAL.pdf

o Coldfire (m68000): http://home.anadolu.edu.tr/~sgorgulu/micro2/2008/68KISx1.pdf

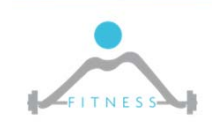

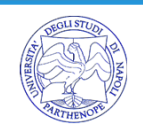

# *Linguaggio Assembly*

- $\blacktriangleright$ È funzionalmente equivalente al linguaggio macchina, ma usa "nomi" più intuitivi (mnemonics)
- $\blacktriangleright$ Definisce l'Instruction Set Architecture (ISA) della macchina
- $\blacktriangleright$  Un compilatore traduce un linguaggio di alto livello, che è indipendente dall'architettura, in linguaggio assembly, che è dipendente dall'architettura
- $\blacktriangleright$ Un assemblatore traduce programmi in linguaggio assembly in codice binario eseguibile
- $\blacktriangleright$  Nel caso di linguaggi compilati (es. C) il codice binario viene eseguito direttamente dalla macchina target
- $\blacktriangleright$  Nel caso di linguaggi interpretati (es. Java) il bytecode viene interpretato dalla Java Virtual Machine, che è al livello Assembly language

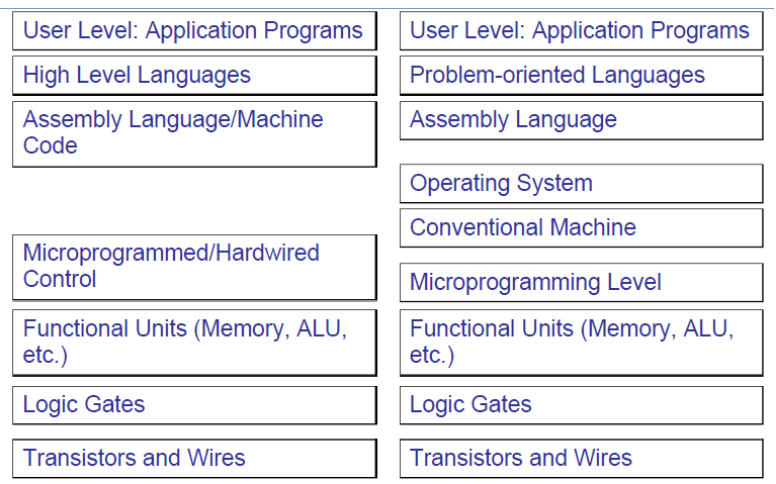

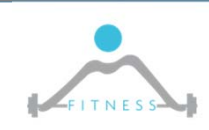

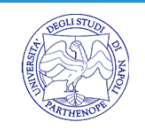

# *Il linguaggio Assembly*

- $\triangleright$  È funzionalmente equivalente al linguaggio macchina, ma usa "nomi" più intuitivi (mnemonics)
- Definisce l'Instruction Set Architecture (ISA) della macchina
- $\triangleright$  Un compilatore traduce un linguaggio di alto livello, che è indipendente dall'architettura, in linguaggio assembly, che è dipendente dall'architettura
- $\triangleright$  Un assemblatore traduce programmi in linguaggio assembly in codice binario eseguibile
- $\triangleright$  Nel caso di linguaggi compilati (es. C) il codice binario viene eseguito direttamente dalla macchina target
- $\triangleright$  Nel caso di linguaggi interpretati (es. Java) il bytecode viene interpretato dalla Java Virtual Machine, che è al livello Assembly language

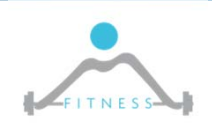

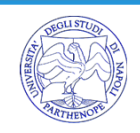

# *Ciclo di sviluppo*

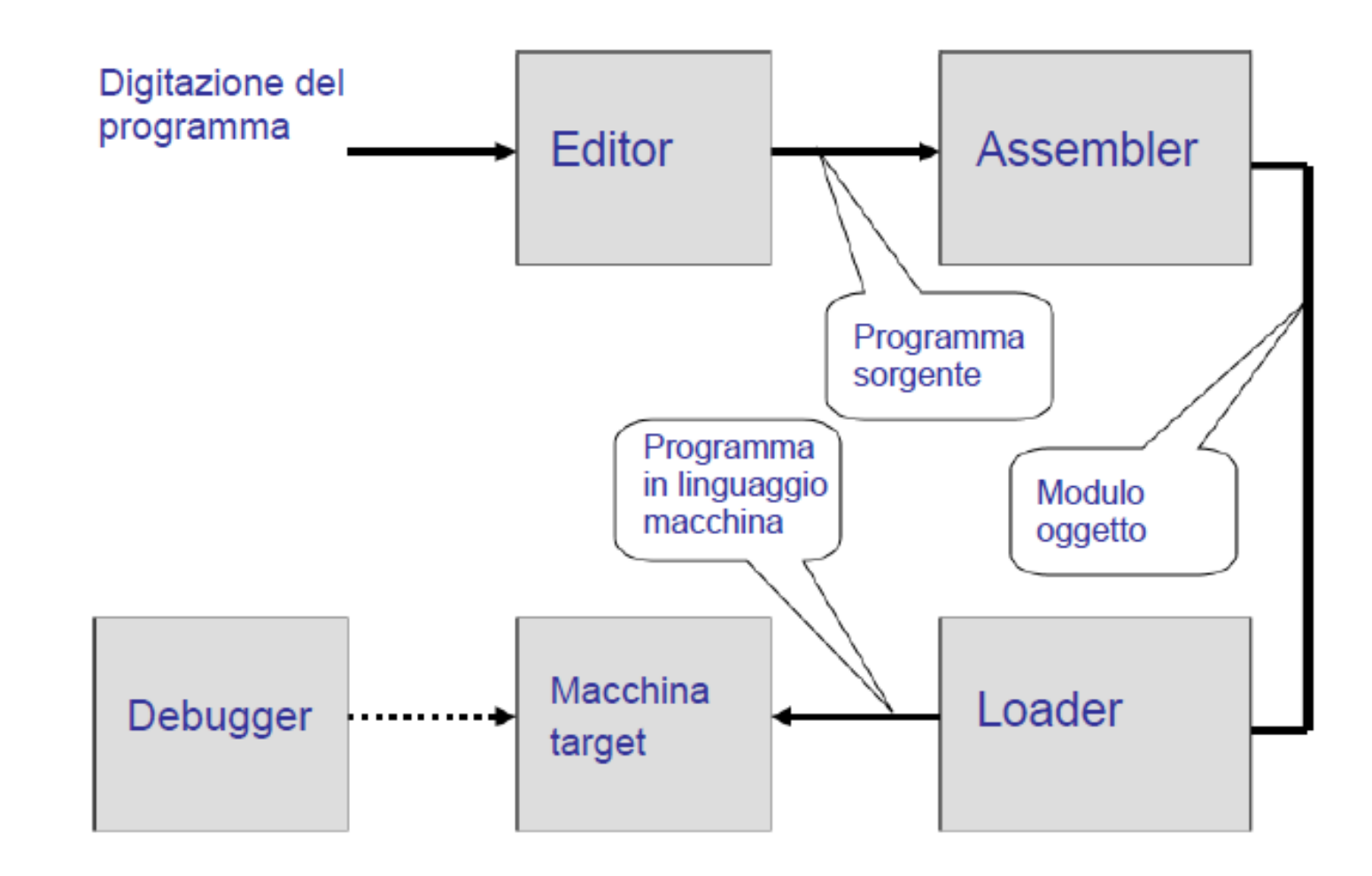

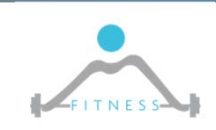

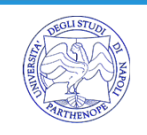

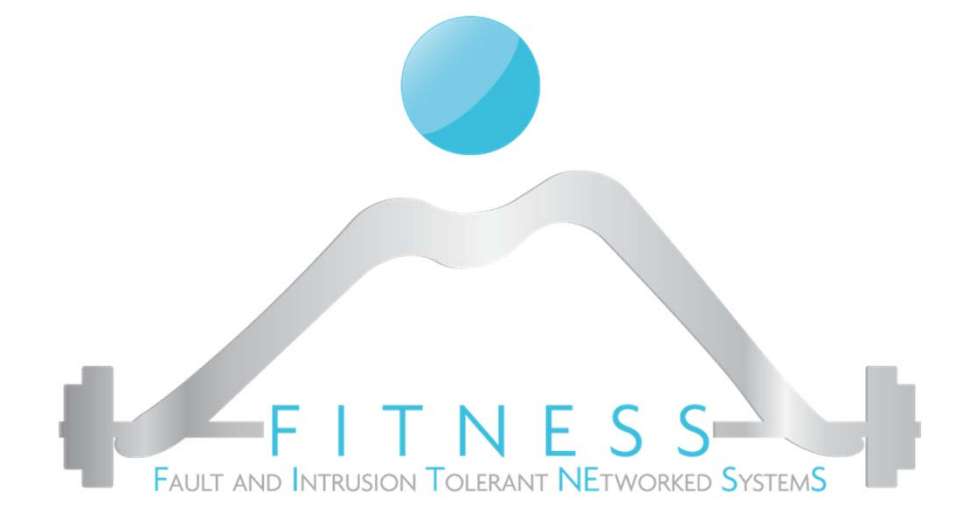

# **Programming with Motorola 68000**

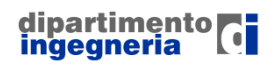

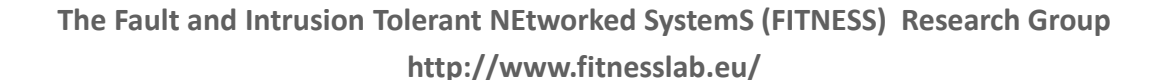

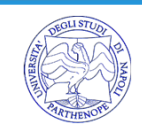

# *Registers and memory organization*

- Byte-addressable, 32-bit address space
- •Big-endian addressing scheme
- • Longword (32-bit), word (16-bit), and byte (8-bit) sizes for integer data (.L, .W, .B)
- •Eight data registers, D0 to D7
- • Eight address registers, A0 to A7, and register A7 is the stack pointer (SP)
- Status register (SR) with condition codes
- •Program Counter (PC)

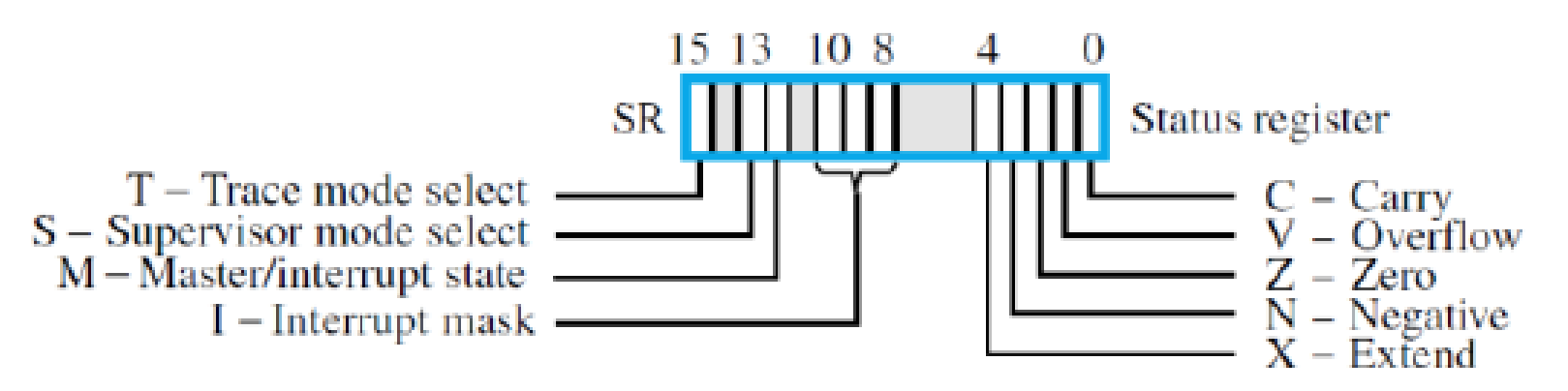

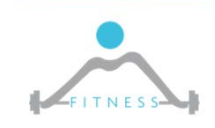

**The Fault and Intrusion Tolerant NEtworked SystemS (FITNESS) Research Group http://www.fitnesslab.eu/**

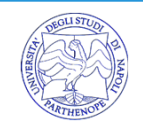

## *Register Structure*

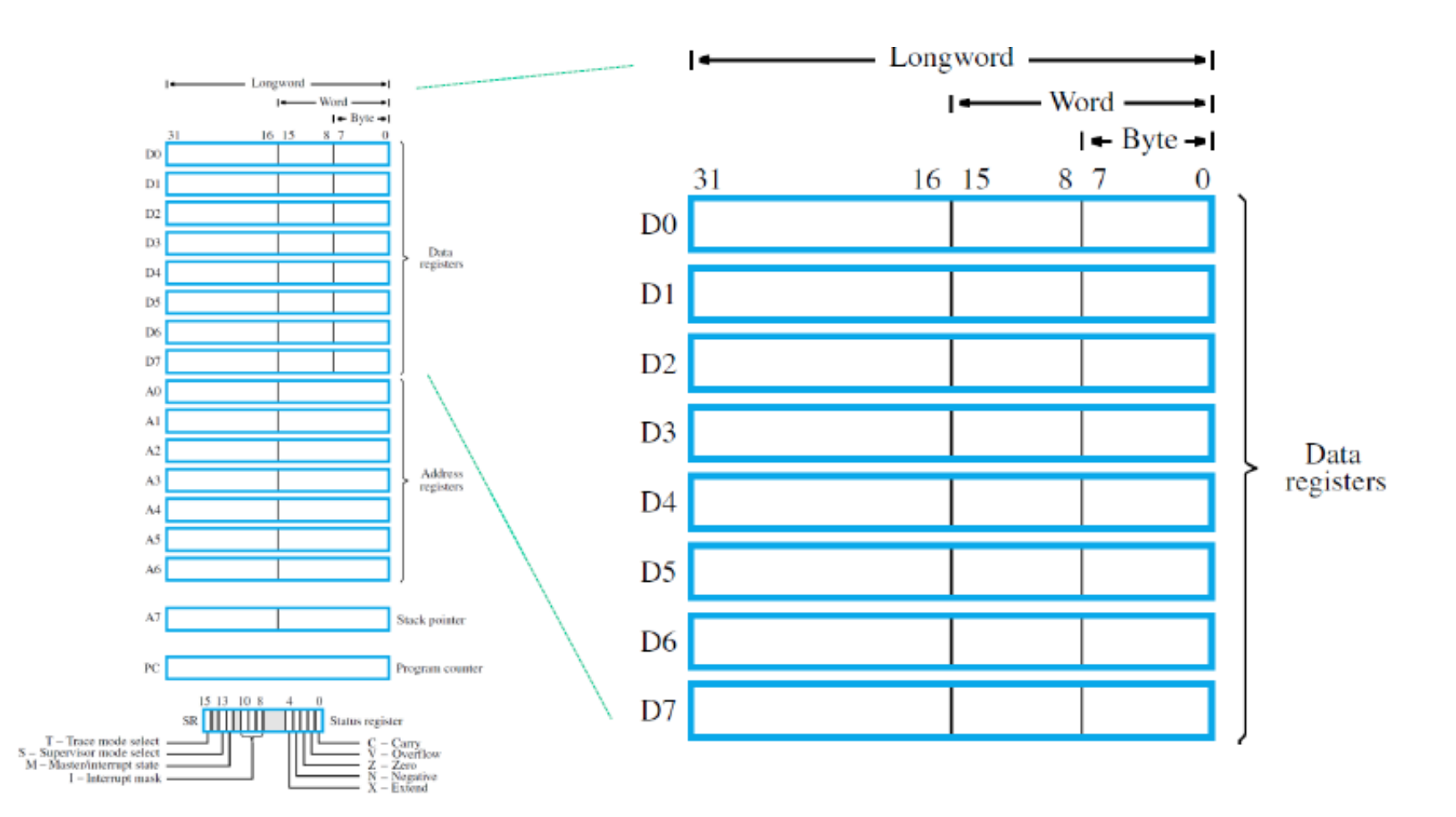

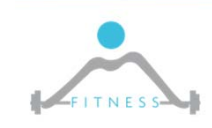

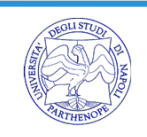

# *Easy68k Simulator*

 $\blacktriangleright$  EASy68K is an open source 68000 Structured Assembly Language IDE, GNU public licensed.

http://www.easy68k.com/

Components:

- o Edit68K Editor/Assembler
- o Sim68K Simulator
- o EASyBIN binary editor

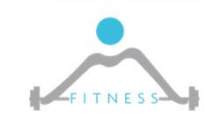

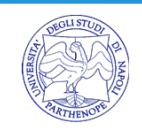

# *Code editing*

- Tool: Edit68K
- Create new source code or open existing source files (.x68,.s68,.m68,.l68)
- $\blacktriangleright$  It is possible defining the Starting code template: Options‐> Assembler Option
- $\blacktriangleright$ The editor provides code coloring
- $\triangleright$  Support:
	- o Help
	- o Easy68k Quick Ref (pdf)
	- o Summary Instruction Set 68000 (pdf)

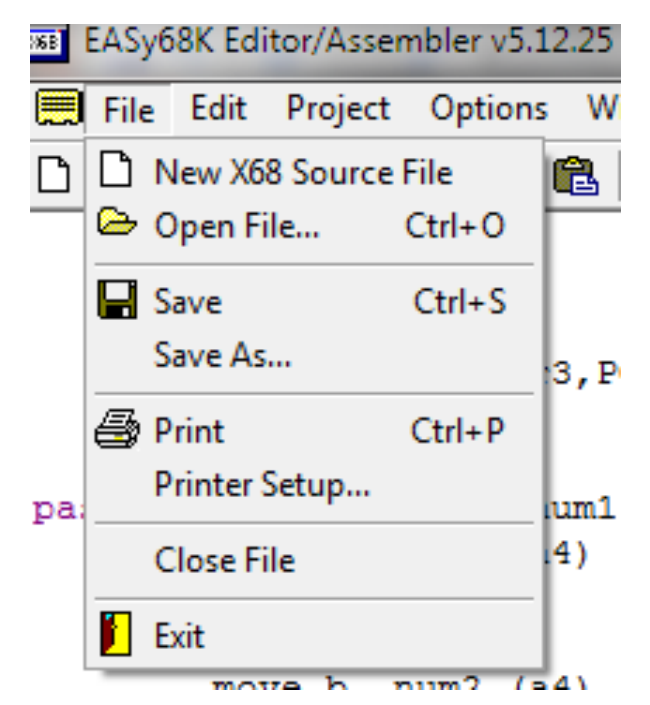

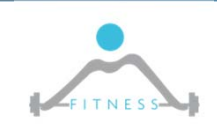

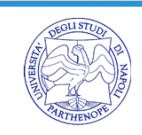

# *Formato codice sorgente*

Una linea di codice sorgente Assembly è costituita da quattro campi:

 $\blacktriangleright$ **LABEL**

- o Stringa alfanumerica
- oDefinisce un nome simbolico per il corrispondente indirizzo
- $\blacktriangleright$  **OPCODE**
	- o Codice mnemonico o pseudo‐operatore
	- o Determina la generazione di un'istruzione in linguaggio macchina o la modifica del valore corrente del Program Location Counter

```
\blacktriangleright OPERANDS
```
- oOggetti dell'azione specificata dall'OPCODE
- oVariano a seconda dell'OPCODE e del modo di indirizzamento

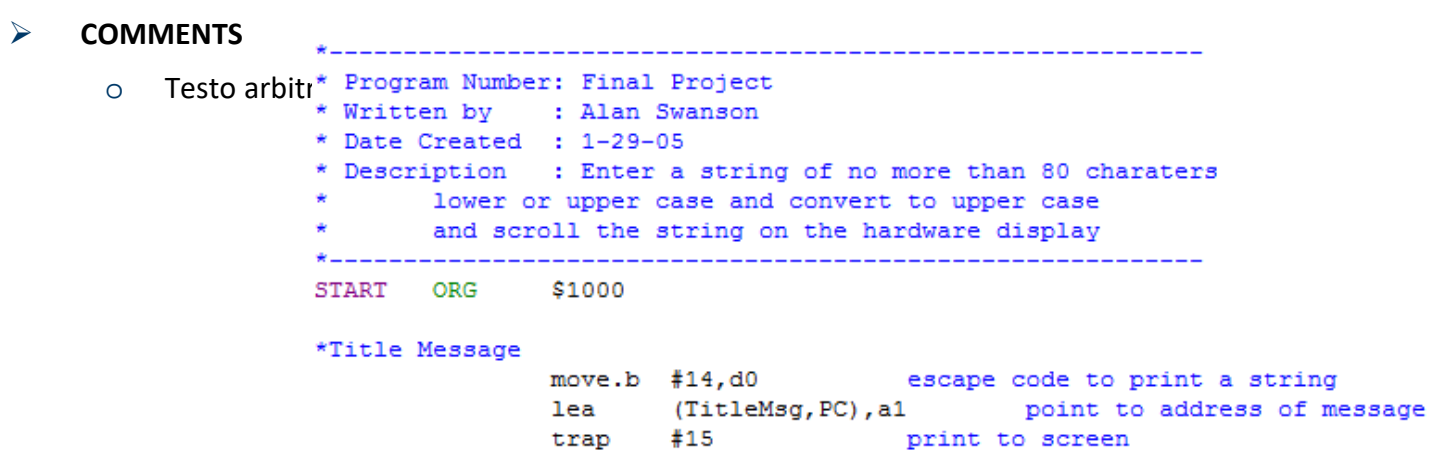

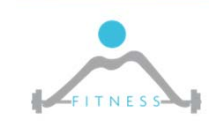

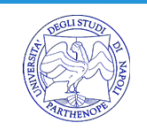

# *Convenzioni*

- Gli spazi bianchi tra i diversi campi fungono esclusivamente da separatori (vengono ignorati dall'assemblatore)
- ▶ Una linea che inizi con un asterisco (\*) è una linea di commento
- ▶ Nelle espressioni assembly, gli argomenti di tipo numerico si intendono espressi
	- o In notazione decimale, se non diversamente specificato
	- o In notazione esadecimale, se preceduti dal simbolo "\$"
	- $\circ$  In notazione binaria (0,1) se preceduti da %
- Nell'indicazione degli operandi, il simbolo "#" denota un indirizzamento immediato

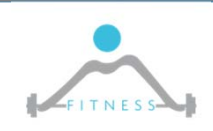

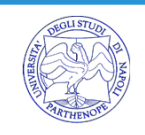

# *Program Location Counter (PLC)*

- $\triangleright$  E' una variabile interna dell'assemblatore
- $\blacktriangleright$ Punta alla locazione di memoria in cui andrà caricata l'istruzione assemblata
- Viene inizializzato dallo pseudo‐operatore "origin" (ORG)
- $\blacktriangleright$  Durante il processo di assemblaggio, il suo valore è aggiornato sia in funzione degli operatori, sia in funzione degli pseudo‐operatori
- ▶ E' possibile, all'interno di un programma, fare riferimento al suo valore corrente, mediante il simbolo "\*"

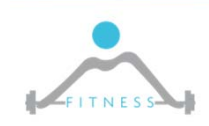

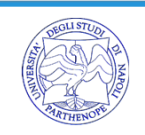

### *Assembled code*

**00001000 Starting Address Assembler used: EASy68K Editor/Assembler v5.12.25 Created On: 02/04/2013 10:52:28**

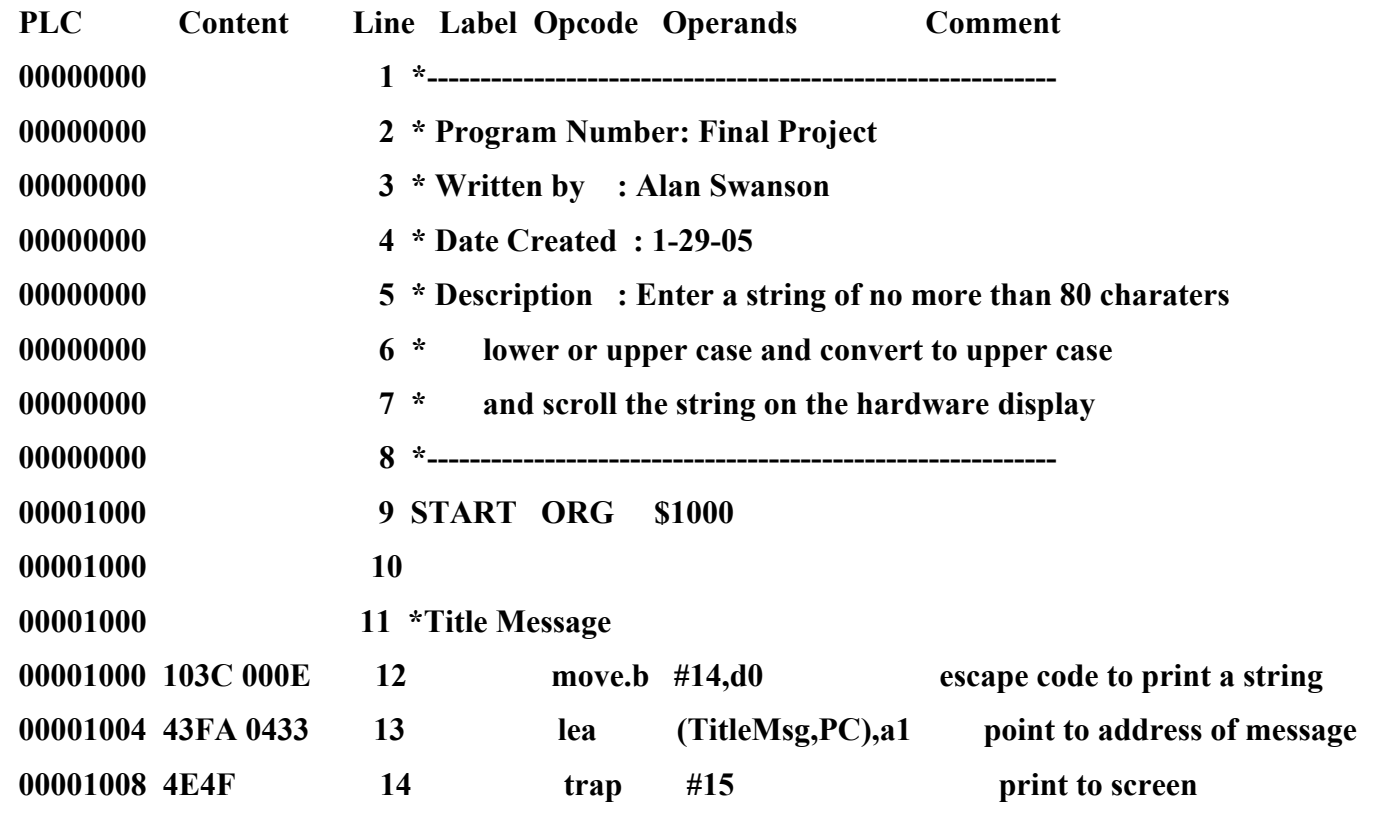

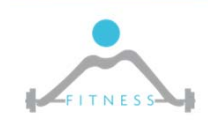

**The Fault and Intrusion Tolerant NEtworked SystemS (FITNESS) Research Group**

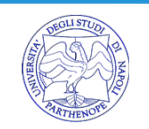

# *Instruction format*

- Un'istruzione si compone di:
	- o un codice operativo (OPCODE)
	- o zero, uno o più operandi
- Tipi di operandi:
- $\triangleright$  operando costante
	- o esplicito (immediato)
	- o implicito (es. 0)
- $\triangleright$  operando memoria
- $\triangleright$  operando registro
	- o esplicito (es. R1)
	- o implicito (es. accumulatore)
- E' un **set di istruzioni ortogonali**: il metodo per specificare l'indirizzo dell'operando è indipendente dall'opcode

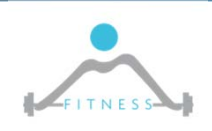

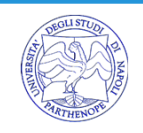

# *Instruction format*

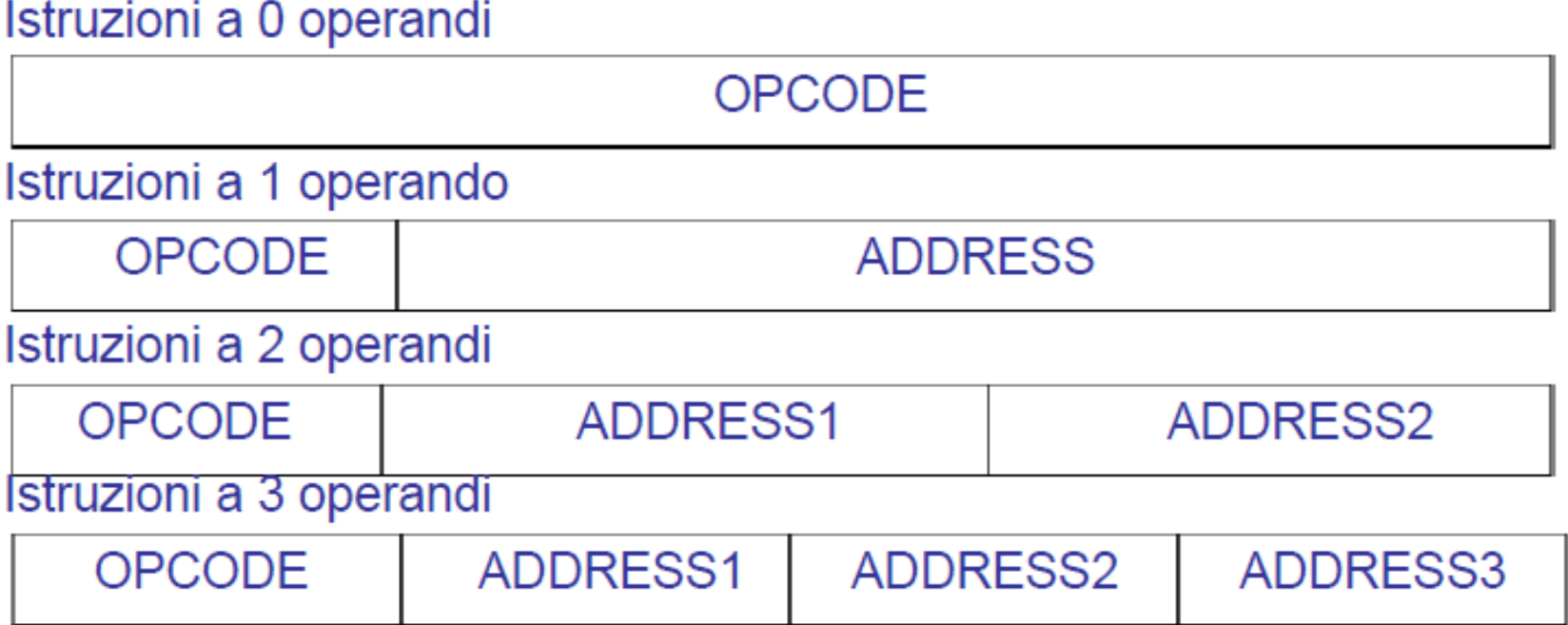

Le istruzioni possono essere tutte della stessa lunghezza in bit (codifica a lunghezza fissa) oppure possono essere di lunghezze differenti (codifica a lunghezza variabile)

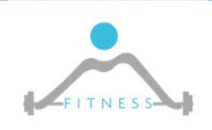

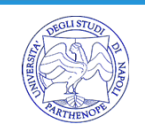

# *Instruction format*

· Sono possibili diverse relazioni tra la lunghezza dell'istruzione e la lunghezza della parola del processore

#### Codifica delle istruzioni a lunghezza fissa

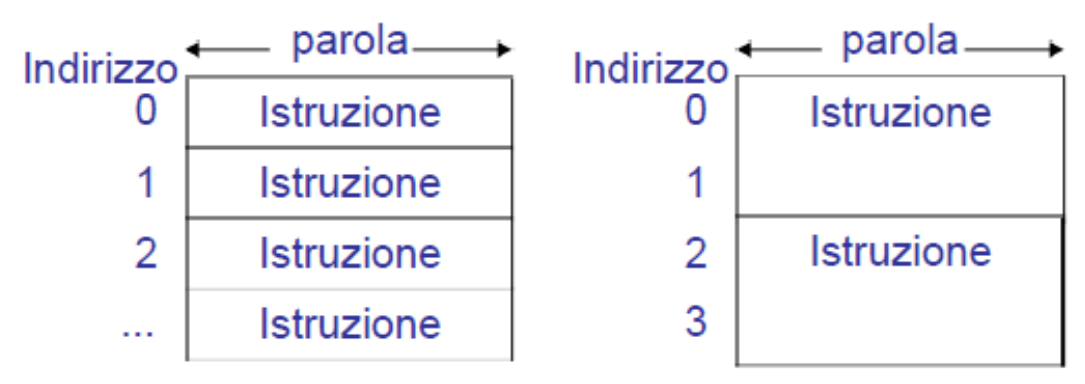

#### Codifica delle istruzioni a lunghezza variabile

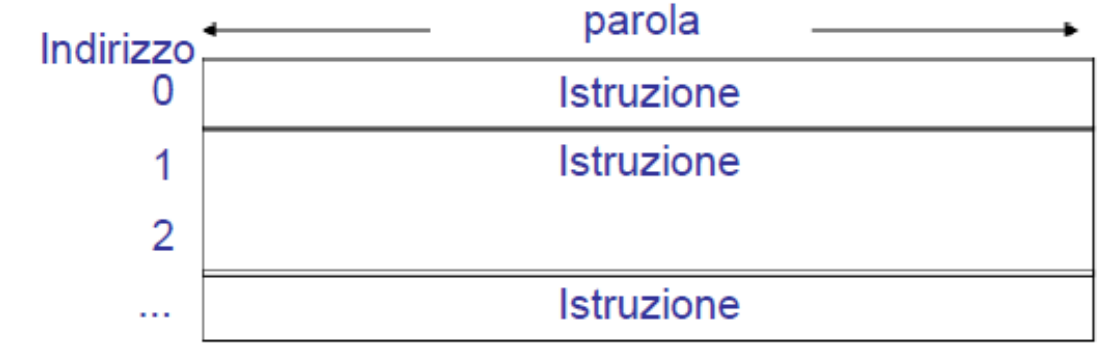

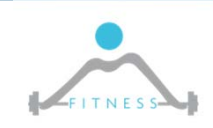

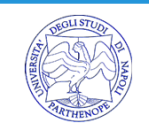

# *Formato delle istruzioni: MC68000*

- istruzioni di lunghezza variabile da 1 a 5 parole da 16 bit
- la prima parola fornisce codice operativo, modo di indirizzamento e lunghezza dell'istruzione
- · esistono differenti formati di codifica dell'opcode, di diversa lunghezza
- le parole successive contengono un operando immediato e/o un indirizzo di un operando memoria 15 14 13 12 11 10 9 8 7 6 5 4 3 2 1 0

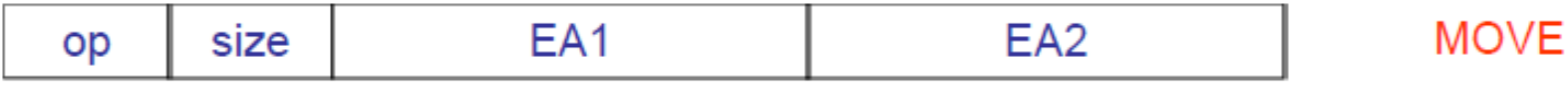

- es. istruzione MOVE src.dst
	- $\circ$  [src] -> dst
	- o src e dst possono essere operandi registro-registro, registro-memoria, memoria-registro o memoria-memoria
	- $\circ$  op = 00
	- $\circ$  size = 01 => byte size = 11 => word size = 10 => long
	- o le word che cominciano con 0000 sono utilizzate per altre istruzioni
	- $\circ$  in definitiva 3/16 dello spazio dei codici operativi è usato da MOVE

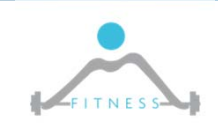

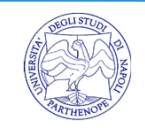

# *Pseudo‐operators*

#### **ORG**

 $\triangleright$  Initialize the Program Location Counter (PLC)

o Syntax: ORG \$HEXADDR

### **END**

 $\triangleright$  The end directive tells the assembler that the end of a program has been reached. The operand specifies the starting address of the program (e.g. a label START).

o Syntax: END start\_address

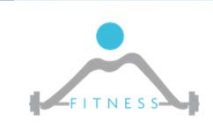

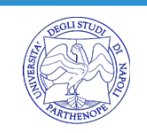

## *Pseudo‐operators*

#### **DS – Define Storage**

 $\blacktriangleright$  Increment the Program Location Counter (PLC) to reserve memory space for additional variables. The Define Storage directive reserves the specified amount of memory at the current location. DS is qualified by .B, .W, or .L and defaults to .W if no size is specified. Unlike DC, no data is stored in the reserved memory

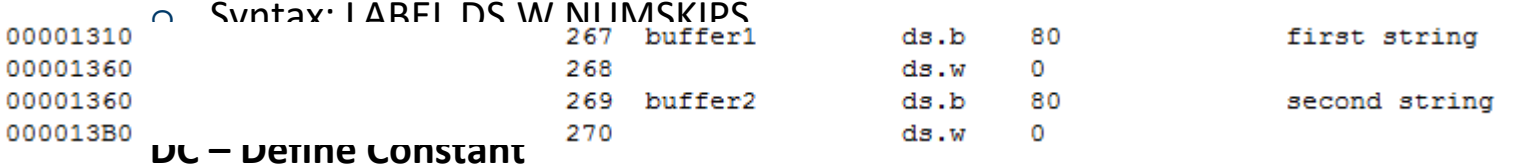

 $\blacktriangleright$  Initialize a variable value. The DC directive instructs the assembler to place the following values into memory at the current location. The 68000 microprocessor requires that word and long word numbers be stored in even memory addresses. The assembler will adjust the memory locations accordingly.

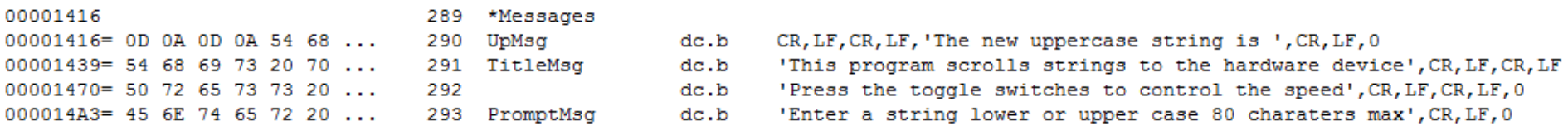

#### **EQU**

 $\blacktriangleright$ Define an identity – Similar to defining a constant in C++

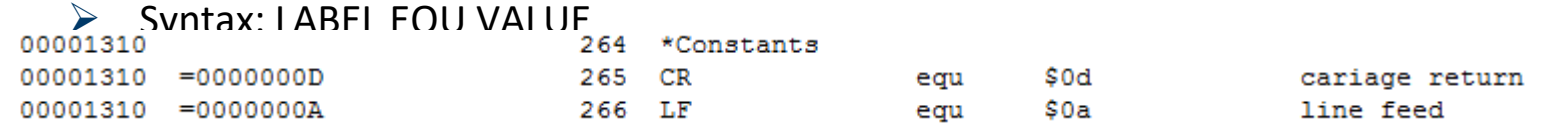

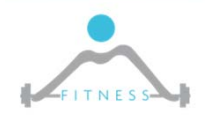

**The Fault and Intrusion Tolerant NEtworked SystemS (FITNESS) Research Group**

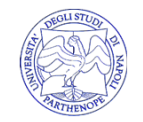

### *Instructions: CLR*

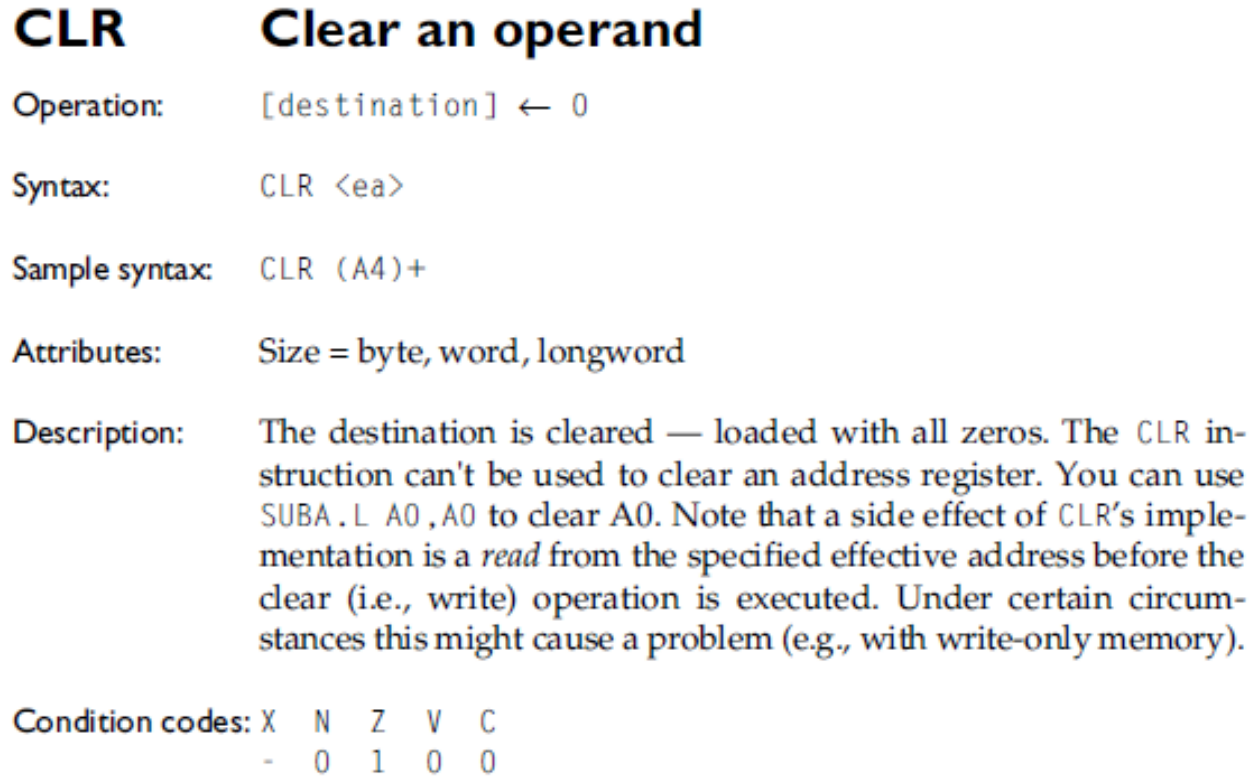

Source operand addressing modes

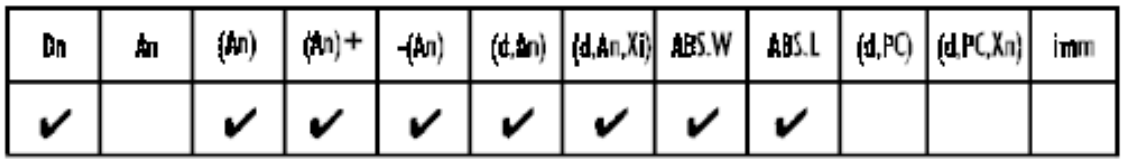

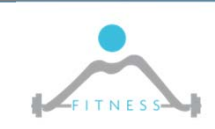

**The Fault and Intrusion Tolerant NEtworked SystemS (FITNESS) Research Group http://www.fitnesslab.eu/**

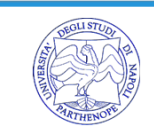

## *Instructions: MOVE*

#### Copy data from source to destination **MOVE**

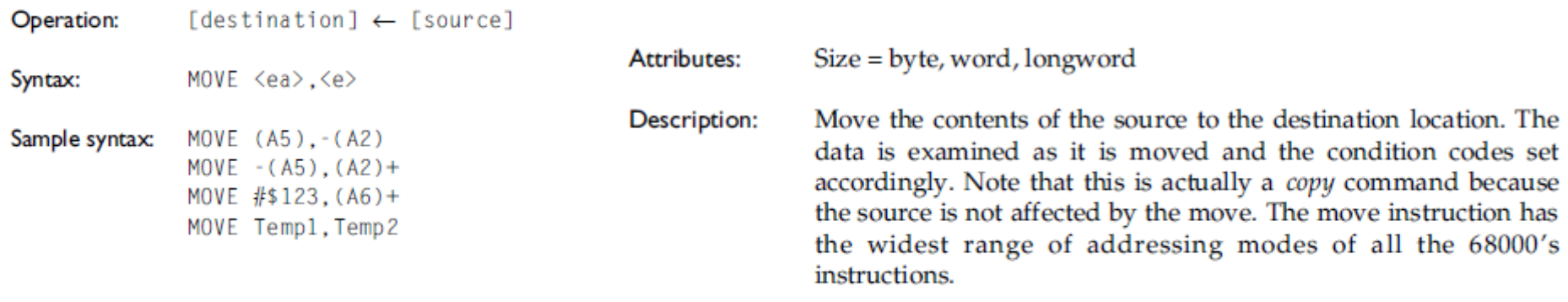

Condition codes:  $X \cap N$  Z  $V$  C  $0<sub>0</sub>$ 

#### Condition Code Register (CCR) values:

**Contractor** 

- U The state of the bit is undefined (i.e., its value cannot be predicted)
- The bit remains unchanged by the execution of the instruction
- \* The bit is set or cleared according to the outcome of the instruction.

#### Source operand addressing modes

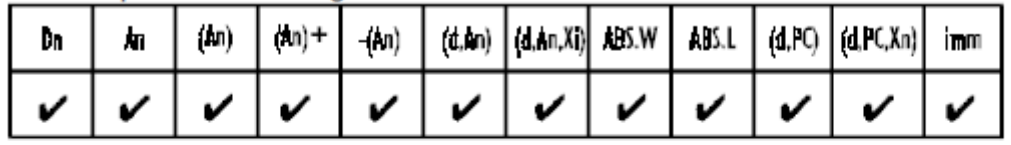

#### Destination operand addressing modes

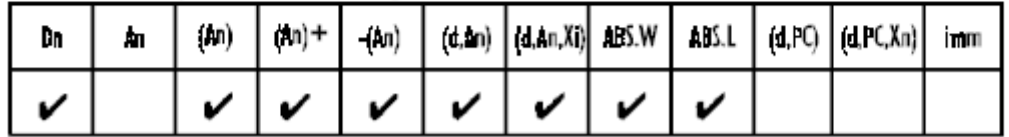

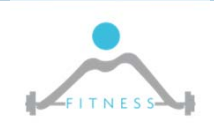

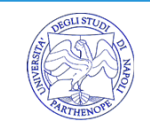

### *Instructions: LEA*

#### Load effective address

**LEA** 

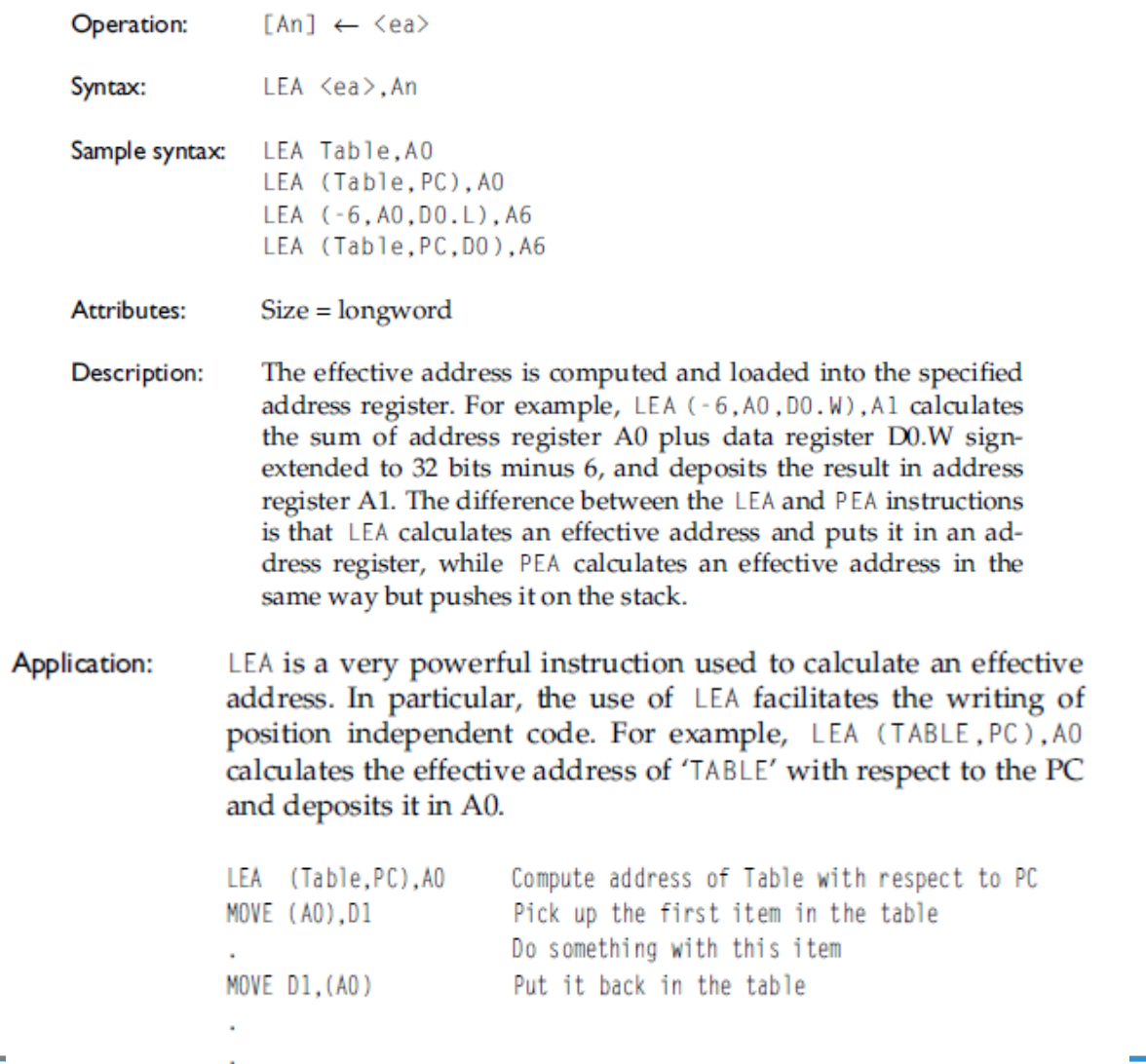

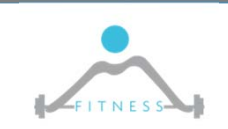

 $Table DS.B 100$ 

**http://www.fitnesslab.eu/**

### *Instructions: BRANCH*

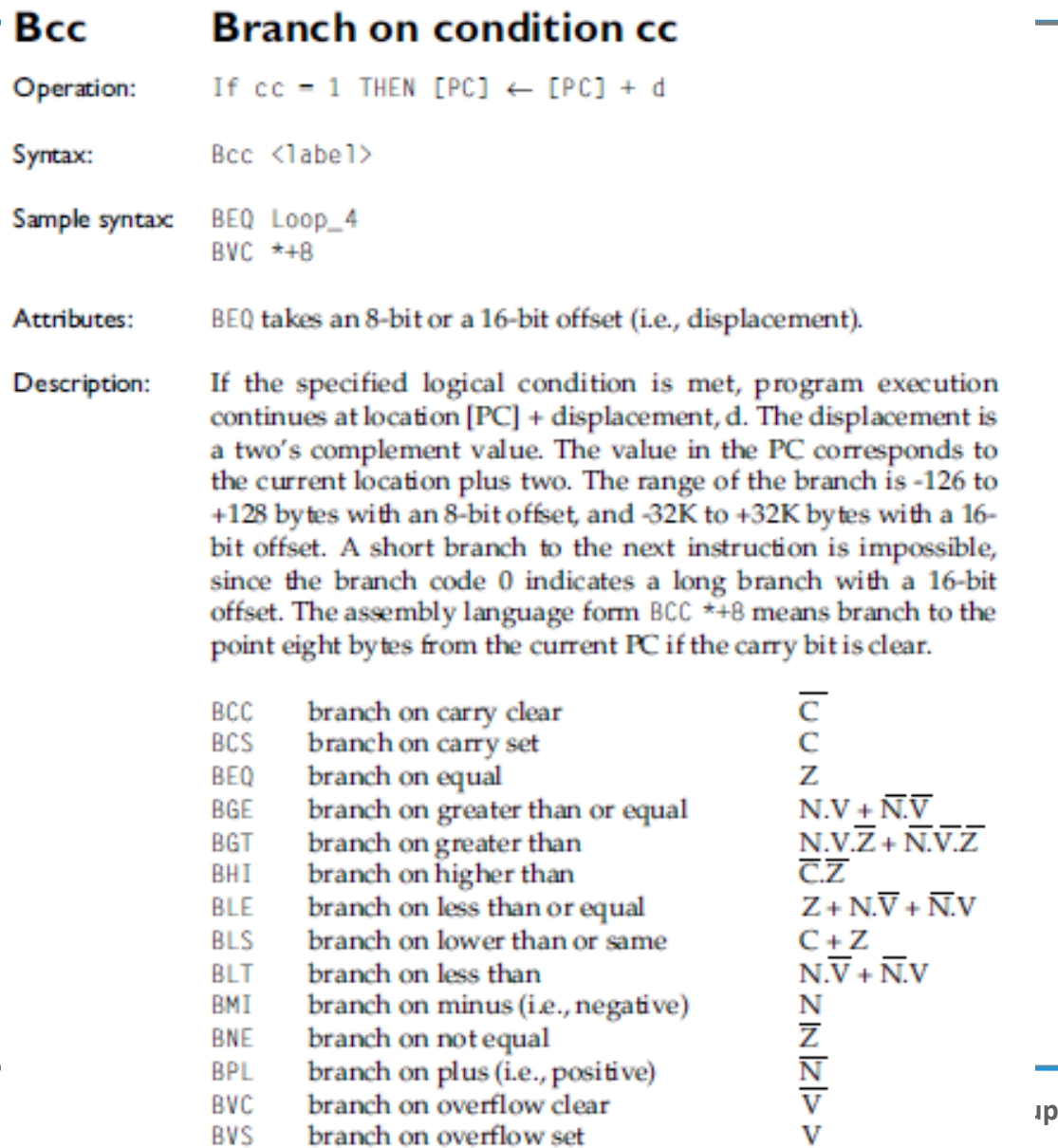

**http://www.fitnesslab.eu/**

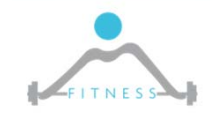

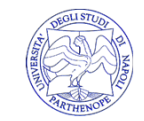

# *BRANCH*

#### $\triangleright$  Numbers can be interpreted as signed or unsigned:

#### The signed comparisons are:

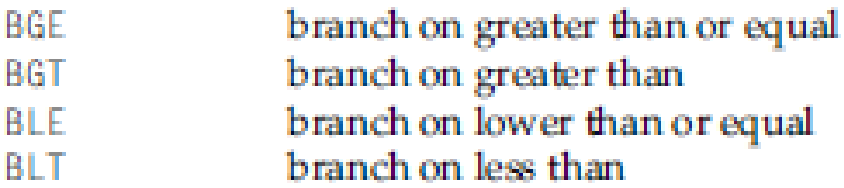

#### The unsigned comparisons are:

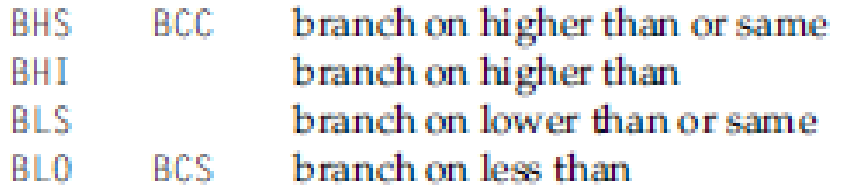

E.g. #FF is higher than \$10 if values are unsigned (255>16), but lower if signed (because signed #FF is -1) Note that the Status Register contains the information used to verify the branch conditions which determine data representations

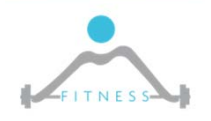

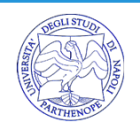

## *BRANCH conditions*

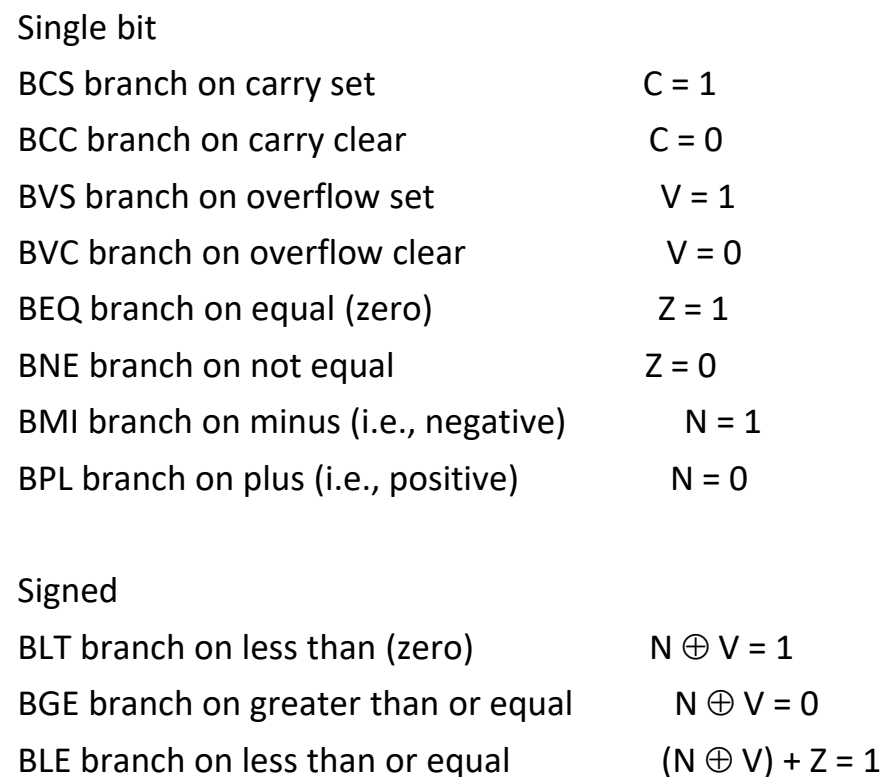

BLS branch on lower than or same  $C + Z = 1$ 

BHI branch on higher than  $C + Z = 0$ 

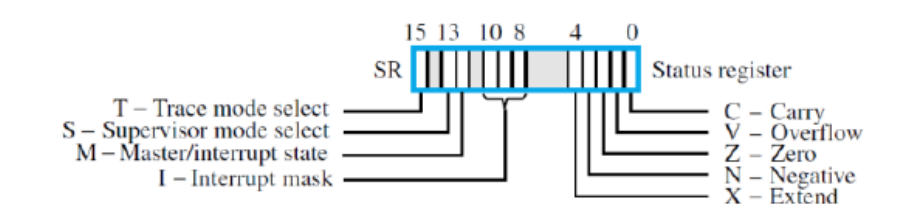

⊕: XOR

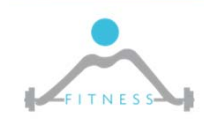

Unsigned

BGT branch on greater than

 $\oplus$  V) + Z = 0

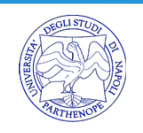

# *Instructions: JUMP*

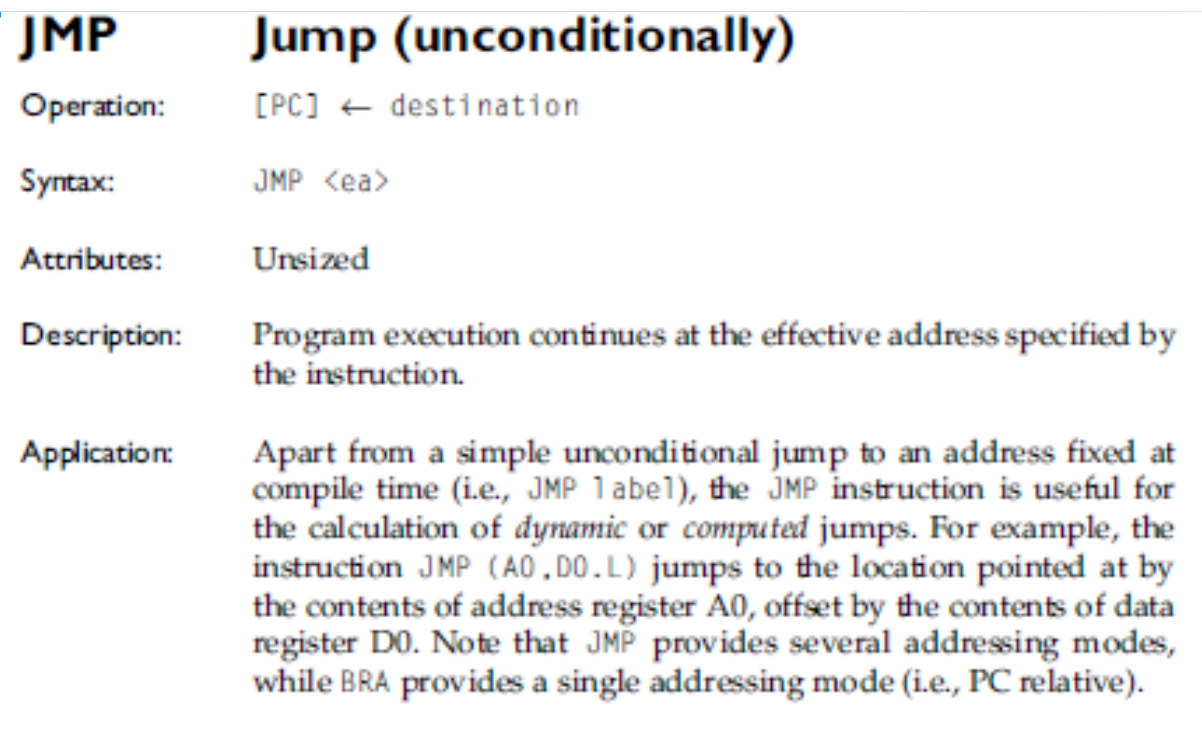

Condition codes: X N Z V C

Source operand addressing modes

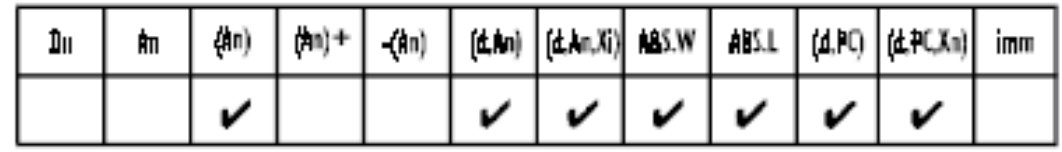

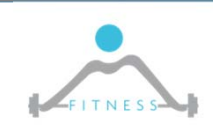

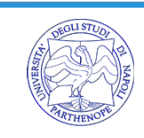

## *Instructions: CMP*

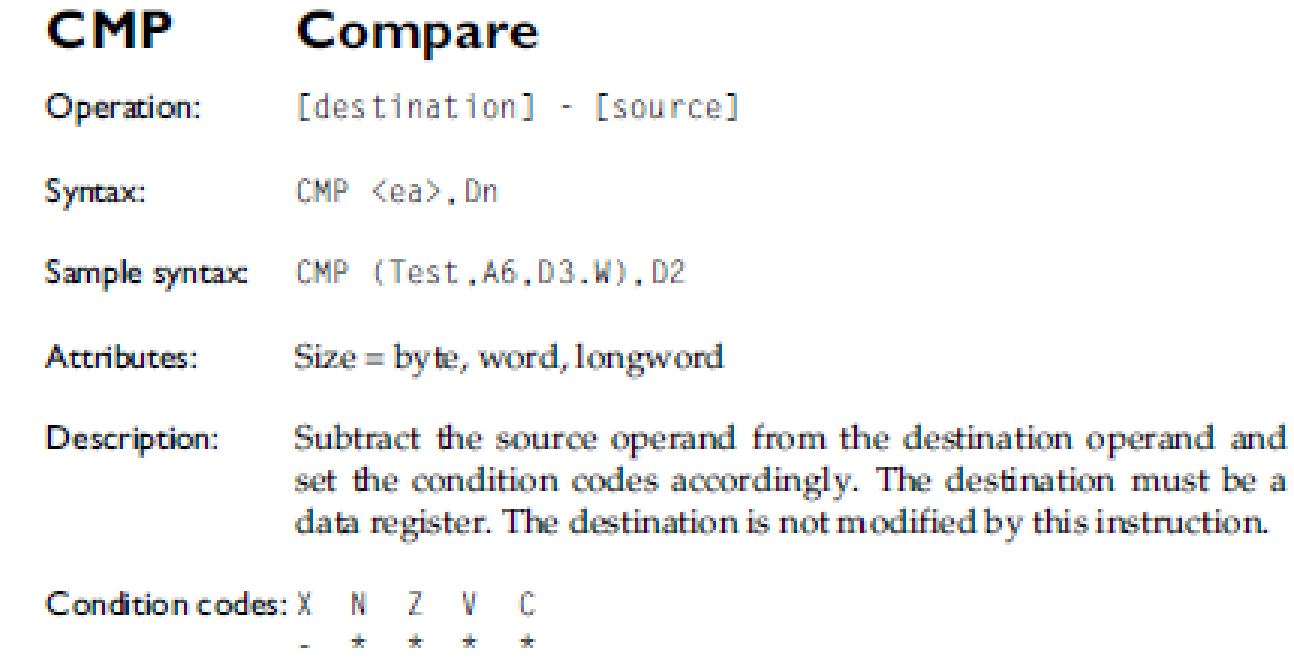

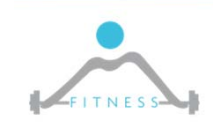

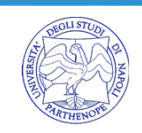

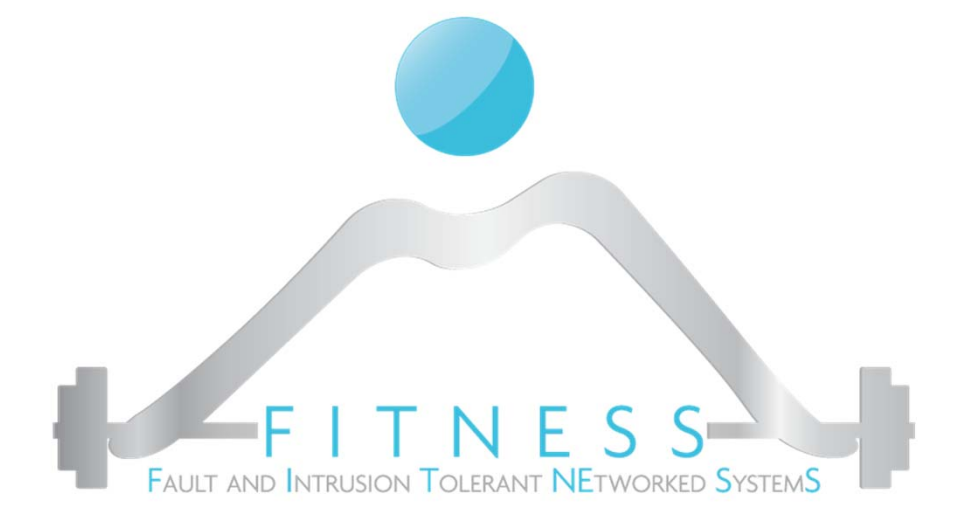

**Esercizio**

### *Sommare elementi di un vettore*

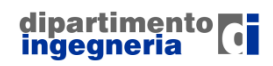

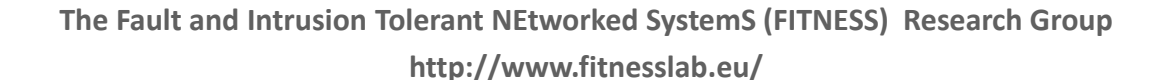

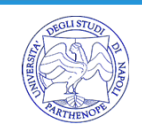

# *Scrivere, compilare ed eseguire il seguente codice*

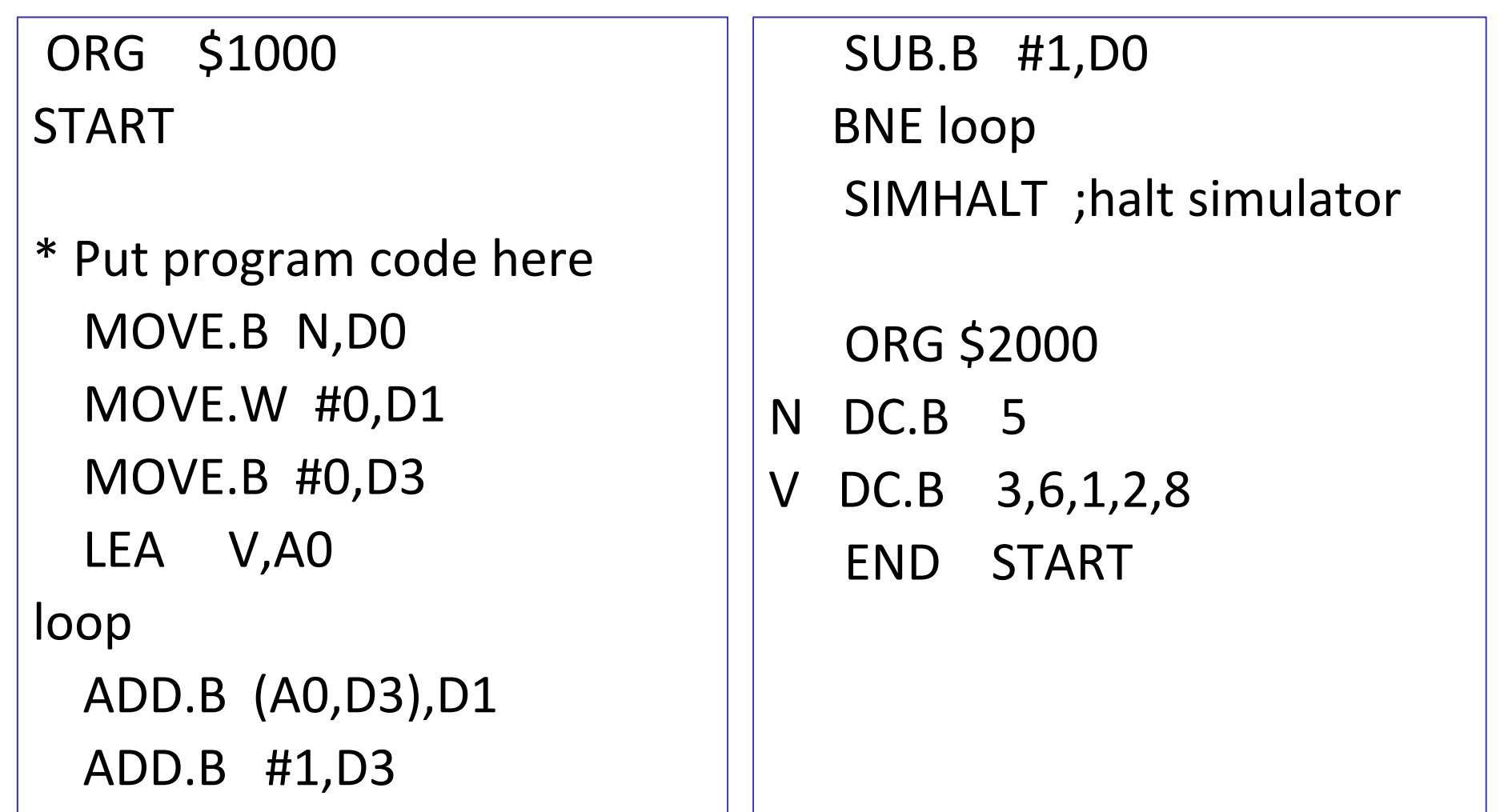

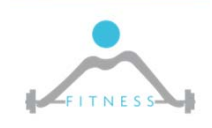

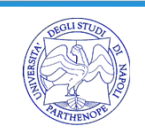

# *Istruzioni di Selezione (1/2)*

#### Linguaggio di alto livello:

if (espressione)

istruzione

istruzione\_successiva

#### Linguaggio assembler (processore MC 68000):

B(NOT condizione) labelA istruzione ... labelA istruzione\_successiva

Esempio:

$$
if(D0==5)\nD1++;\nD2=DO;
$$

CMPI.L #5,D0 BNE SKIPADDQ.L #1,D1 SKIP MOVE.L D0,D2

#### This approach is consequence of branching instruction mechanisms which require the interruption of program sequence

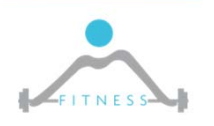

**The Fault and Intrusion Tolerant NEtworked SystemS (FITNESS) Research Group http://www.fitnesslab.eu/**

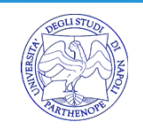

# *Istruzioni di Selezione (2/2)*

### Linguaggio di alto livello:

if (espressione)

istruzione1

- else istruzione2
- istruzione\_successiva

### Linguaggio assembler (processore MC 68000):

```
B(NOT condizione) labelA 
        istruzione1 ... BRA labelB labelA istruzione2 ... labelB istruzione_successiva
```
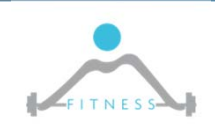

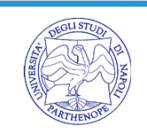

# *Costrutti iterativi (1/2)*

### Linguaggio di alto livello:

do istruzione while (condizione  $==$  TRUE); istruzione successiva

### Linguaggio assembler (processore MC 68000):

labelA istruzione

... Bcc labelA istruzione successiva

```
Esempio: calcola 3^N
                       (N>0)D0 = 1; D1 = 1;do \{DO = DO * 3:D1++;\} while (D1 \leq N):
```

```
MOVE.B #N, D2
       MOVE.B #1, D1
       Move.W #1, D0LOOP MULU.W #3, DO
       ADDO.B #1, D1
       D2, D1CMP. BBLE.
               LOOP
```
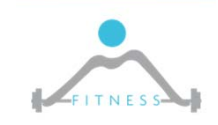

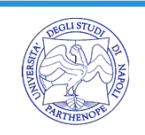

# *Costrutti iterativi (2/2)*

#### Linguaggio di alto livello:

while (condizione == TRUE)

istruzione;

istruzione successiva

#### Linguaggio assembler (processore MC 68000):

BRA labelB

labelA istruzione

...

labelB Bcc labelA

```
Esempio: calcola 3^N (N>=0)
D0 = 1; D1 = 1;while (D1 \leq N) {
       DO = DO * 3:D1++;\};
```
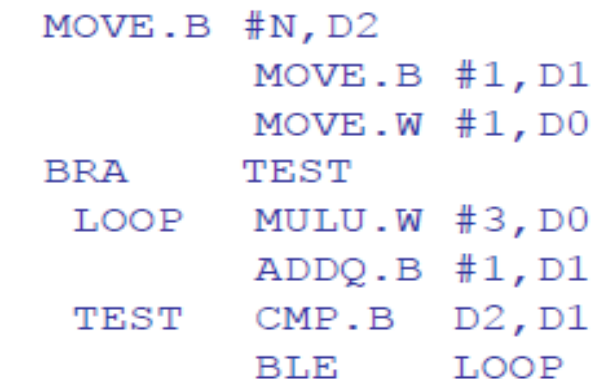

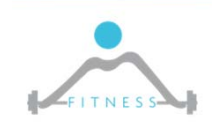

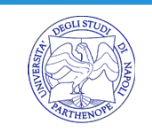

# *Cercare un carattere in una stringa*

```
while((trovato==false) && 
(s[i]:=0))
  if (s[i++]=-c) {
     trovato=true;
   }
}
if (trovato==false) 
i=0;
```
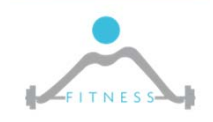

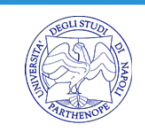

## *Cercare un carattere in una stringa*

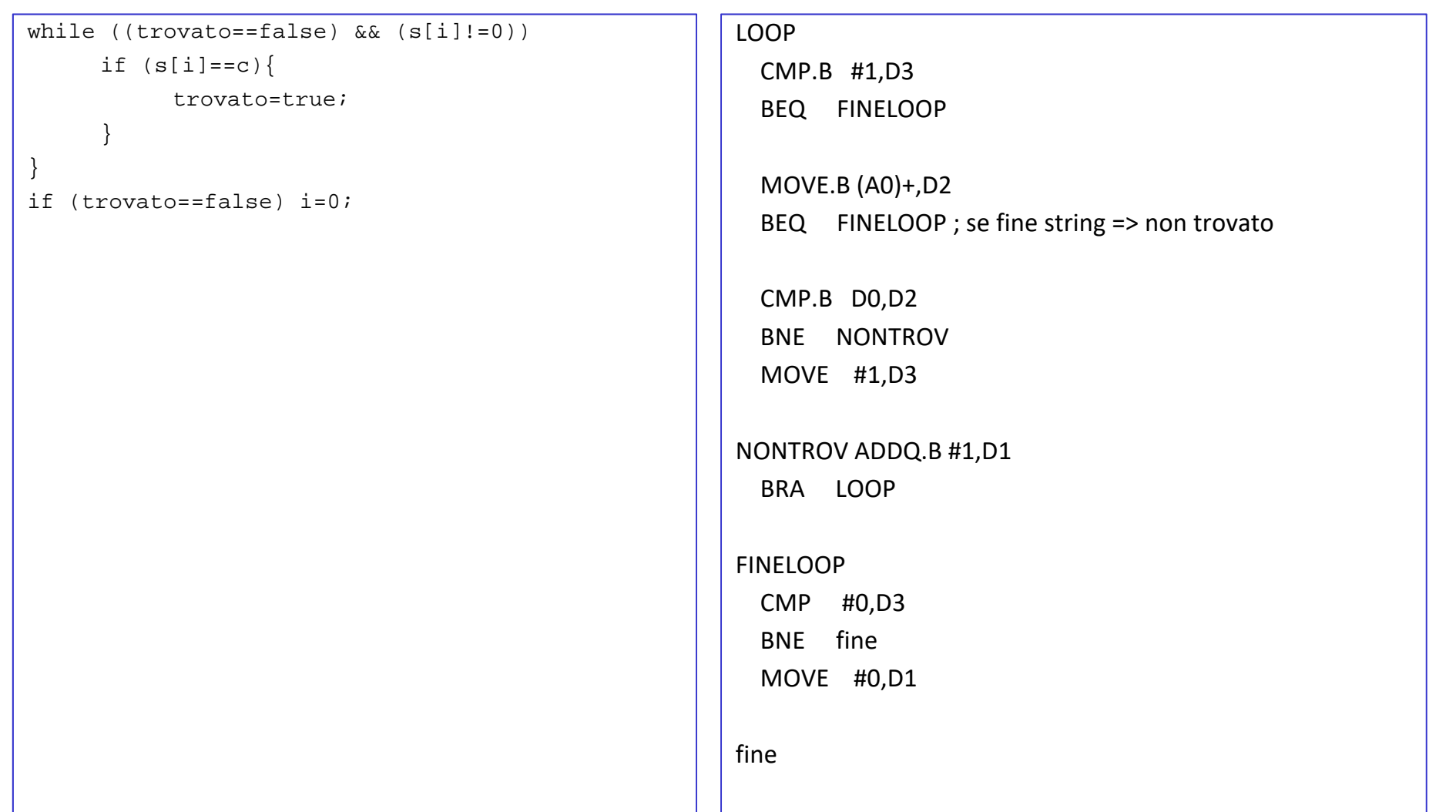

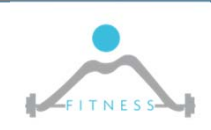

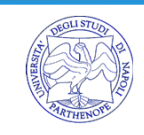

## *Scrivere un programma che dato un vettore di N numeri, conti il numero di elementi pari nel vettore*

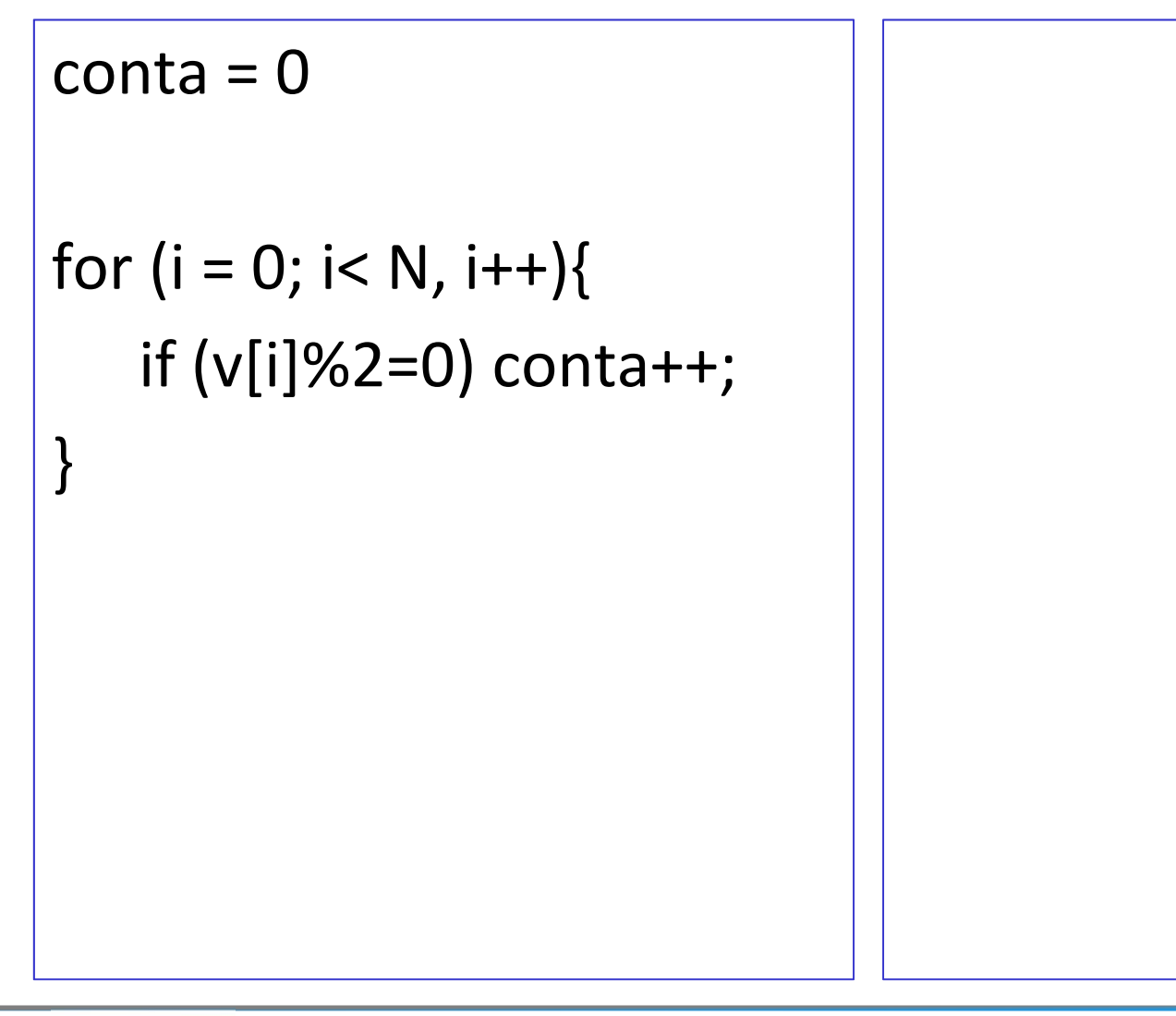

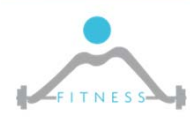

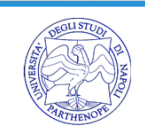

## *Scrivere un programma che dato un vettore di N numeri, conti il numero di elementi pari nel vettore*

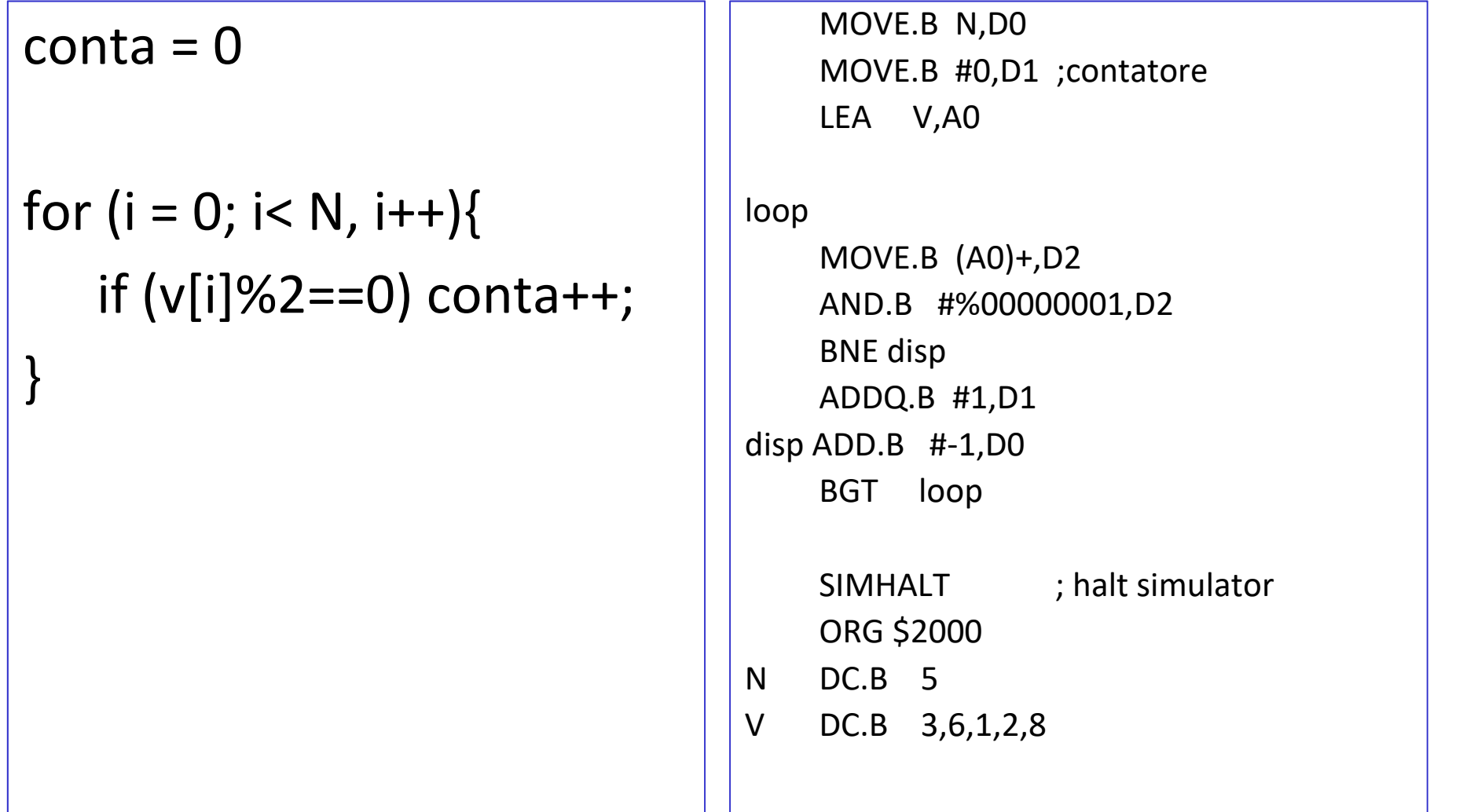

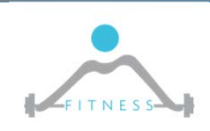

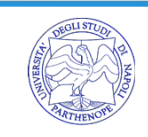

 $\triangleright$  Scrivere un programma che data una stringa in memoria inverta la stringa ponendola in una seconda area di memoria

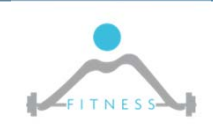

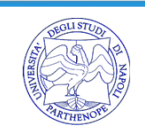

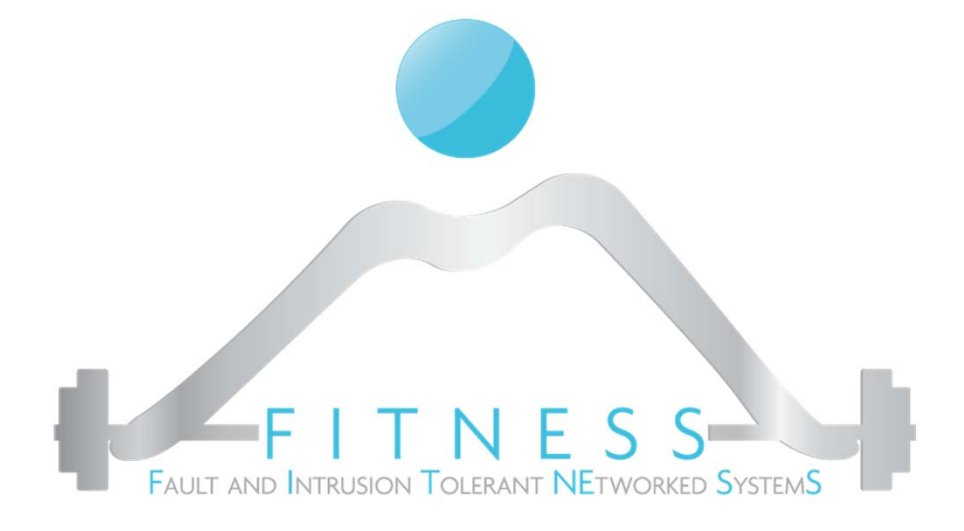

## **Programming with Advanced risc machine (ARM)**

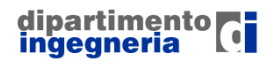

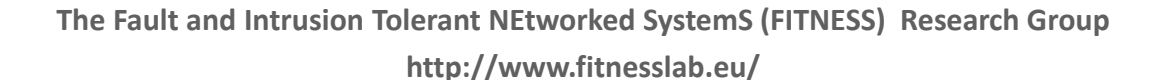

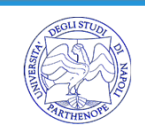

# *Registers and memory organization*

- $\triangleright$  Byte addressable
- $\triangleright$  Half and full words (16 or 32 bits) can be organized as both big-endian and littleendian
- $\blacktriangleright$ 7 operating modes (usr, fiq, irq, svc, abt, sys, und)
- $\triangleright$  37 registers
	- o 30 general purpose
	- o 1 program counter (pc)
	- o 1 current program status register (cpsr)
	- o 5 saved program status registers (spsr)
- $\blacktriangleright$  **Reduced Instruction Set Computers (RISC) have one‐word instructions and require arithmetic operands to be in registers**
- $\triangleright$  A load/store architecture is used, meaning:
	- o only Load and Store instructions are used to access memory operands
	- o operands for arithmetic/logic instructions must be in registers, or one of them may be given explicitly in instruction word

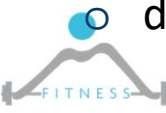

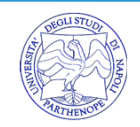

# *Operating modes*

**The ARM has six operating modes:**

- o *User* (unprivileged mode under which most tasks run)
- o *FIQ* (entered when a high priority (fast) interrupt is raised)
- o *IRQ* (entered when a low priority (normal) interrupt is raised)
- o *Supervisor* (entered on reset and when a Software Interrupt instruction is executed)
- o *Abort* (used to handle memory access violations)
- o *Undef* (used to handle undefined instructions)

#### **ARM Architecture Version 4 adds a seventh mode:**

o *System* (privileged mode using the same registers as user mode)

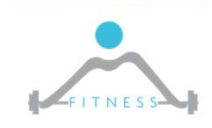

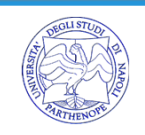

# *Registers*

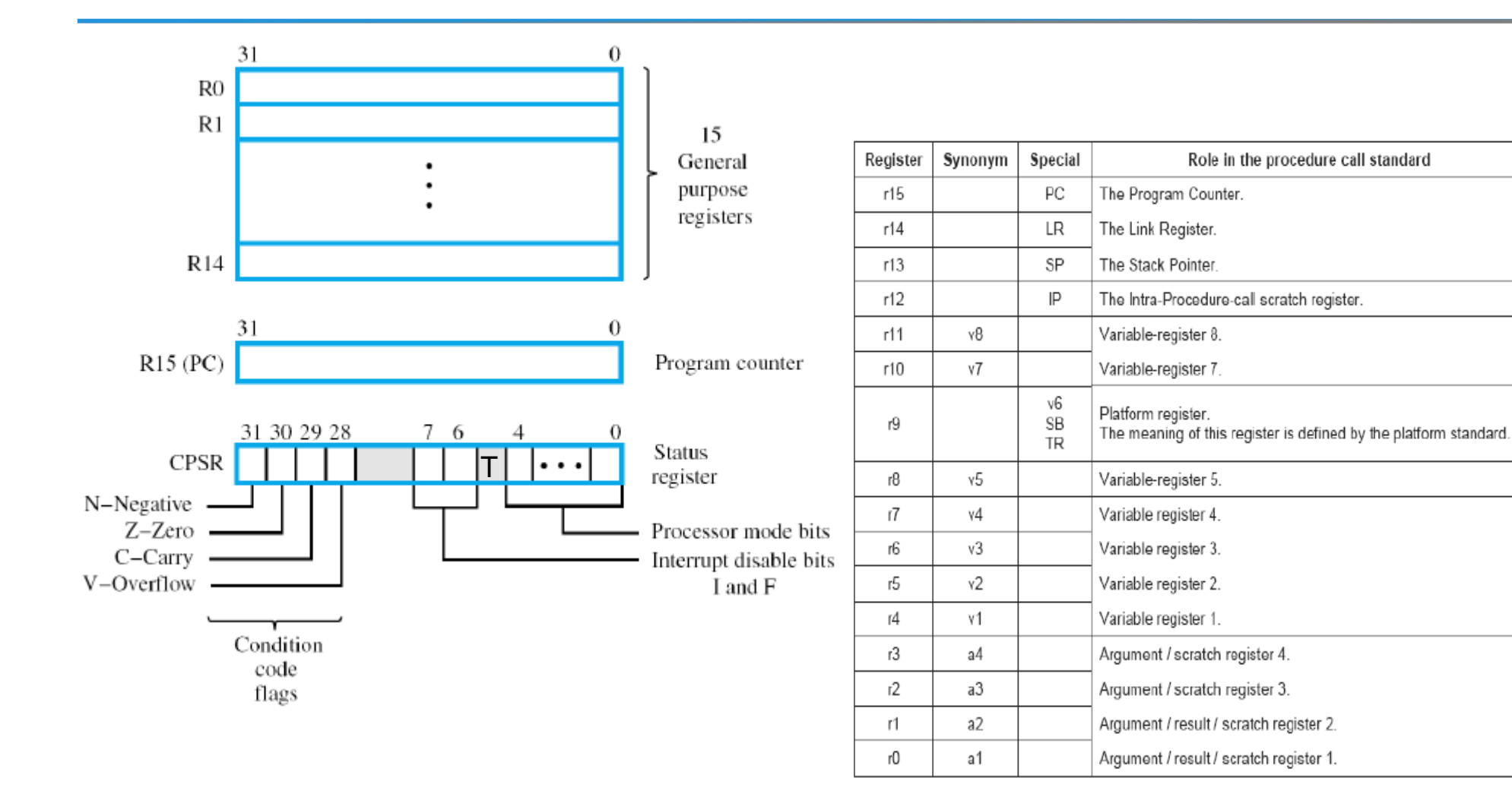

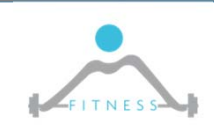

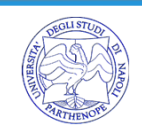

## *Register access*

#### **Each mode can access**

- o a particular set of r0‐r12 registers
- oa particular r13 (the stack pointer) and r14 (link register)
- o r15 (the program counter)
- o cpsr (the current program status register)

#### **Privileged modes can access also to**

o Spsr registers

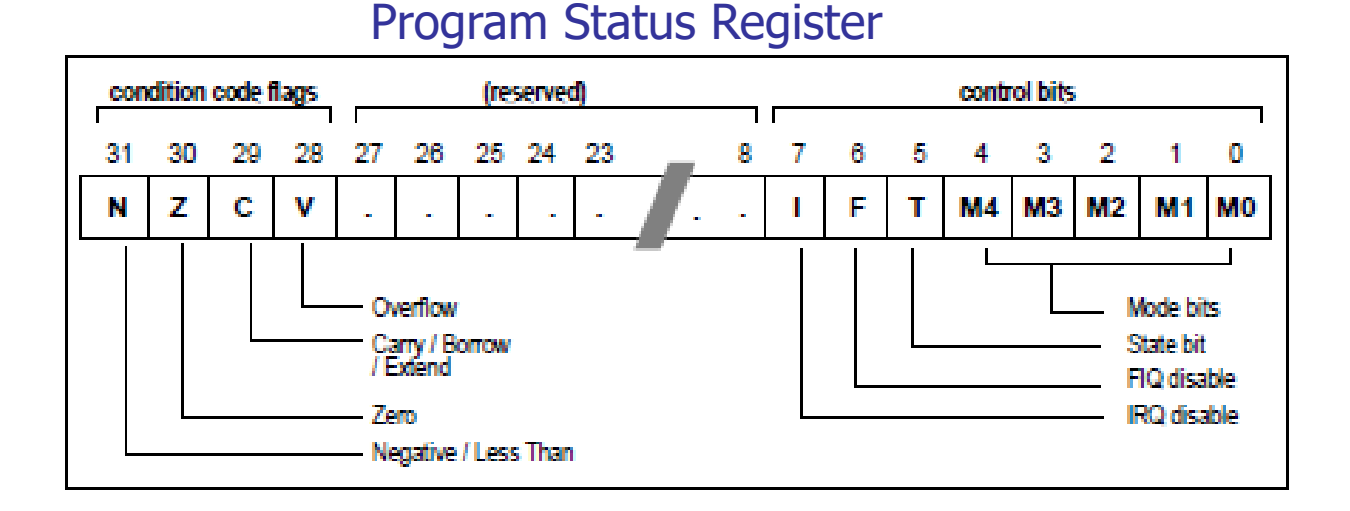

**Interrupt Disable bits.**  $I = 1$ , disables the IRO. **, disables the FIO.** 

(Architecture v4T only) **T** Bit  $T = 0$ . Processor in ARM state

 $T = 1$ . Processor in Thumb state

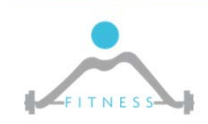

**The Fault and Intrusion Tolerant NEtworked SystemS (FITNESS) Research Group**

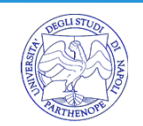

# *Example: Pre‐indexed Load*

- $\triangleright$  Indexed addressing: effective address of a memory operand is the sum of the contents of a base register Rn and a signed offset
- Offset:12‐bit immediate value or Rm value

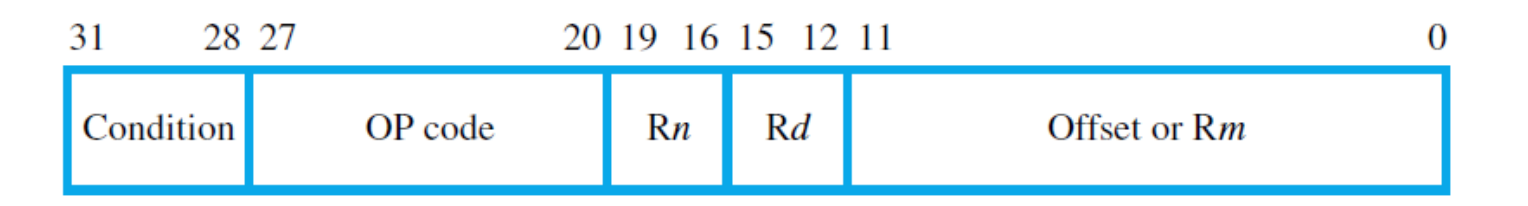

LDR Rd, [Rn, #offset] performs Rd ← [[Rn] + offset]

LDR Rd, [Rn, Rm] performs  $Rd \leftarrow \lceil \lceil Rn \rceil + \lceil Rm \rceil \rceil$ 

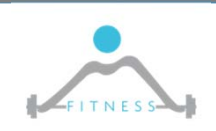

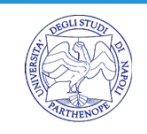

## *ARM7TDMI Instruction Set\**

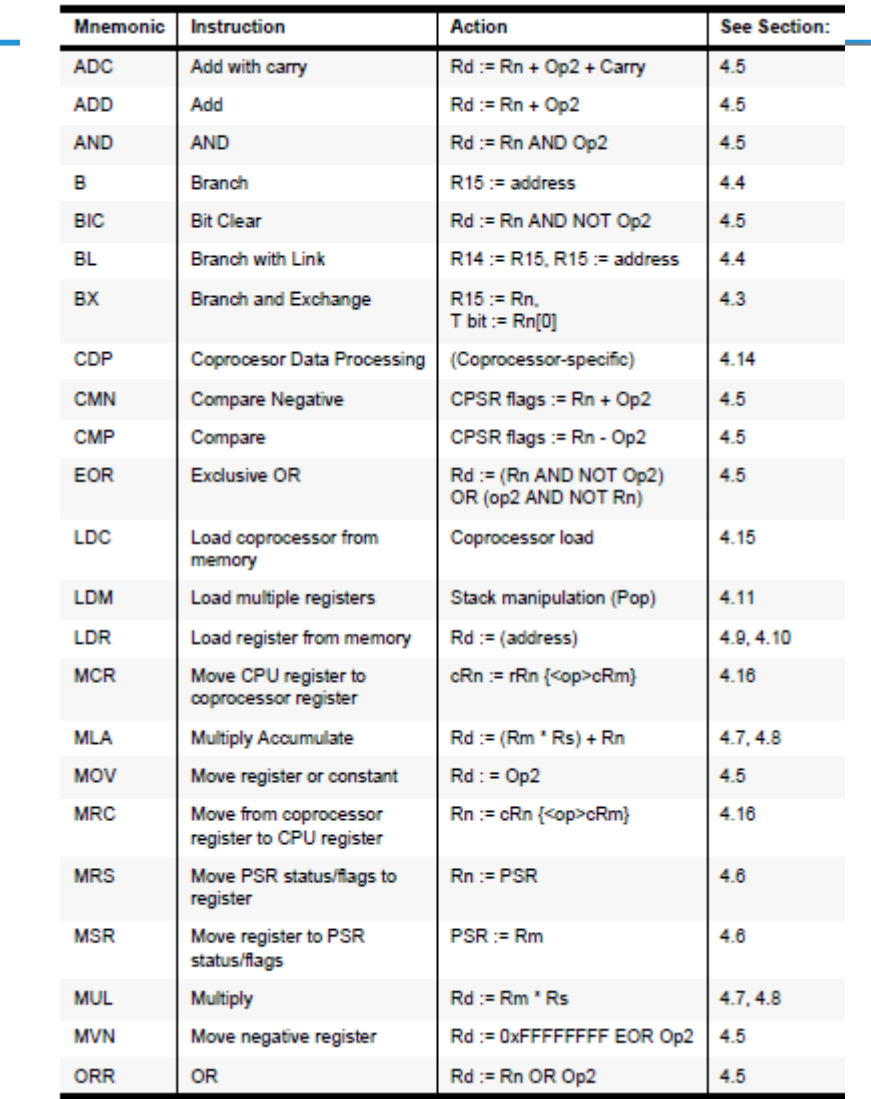

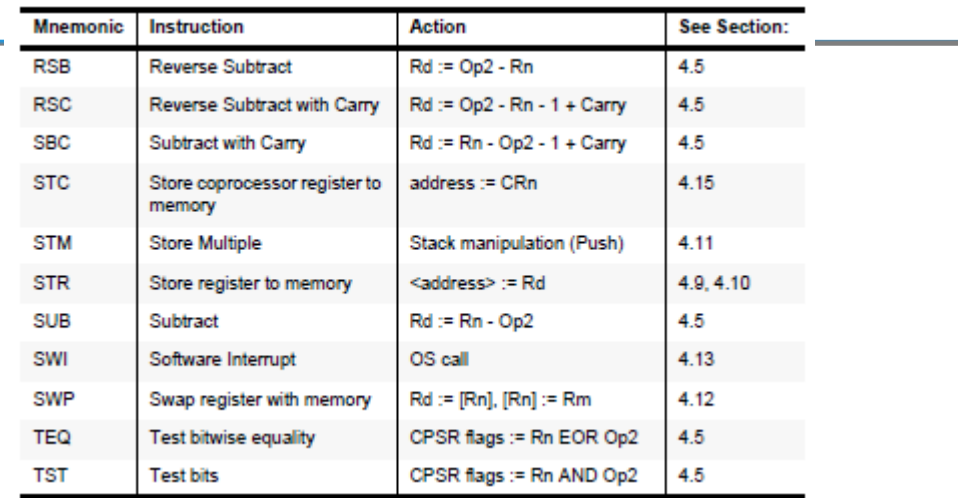

#### **\*ARM 7TDMI Data Sheet –** Copyright Advanced RISC Machines Ltd (ARM) 1995

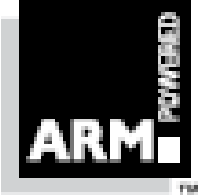

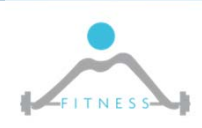

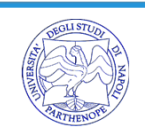

# *ARMSim# simulator*

- $\blacktriangleright$  Simulates ARM7TDMI processor:
	- o T=thumb instruction set, D=debug unit, M=MMU, I=trace circuit is inside the core (Embedded Trace Macrocel)
	- o This is basic core and all core have TDMI
	- o e.g. Cortex, M excepted, have ARM7 core
- $\triangleright$  Thumb instruction set: a compact 16-bit encoding for a subset of the ARM instruction set.

ARMSim# has been developed by members of the Department of Computer Science at the University of Victoria, in Victoria, British Columbia, Canada. It is distributed for free for academic use.

- $\blacktriangleright$ http://armsim.cs.uvic.ca/
- $\blacktriangleright$ Does not include code editor
- $\blacktriangleright$ Provides plugin extensions e.g. for hardware simulation
- $\triangleright$  ARMSim# user guide (pdf) available

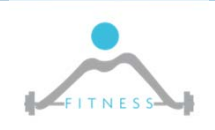

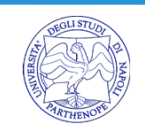

## *EmbestBoardPlugin*

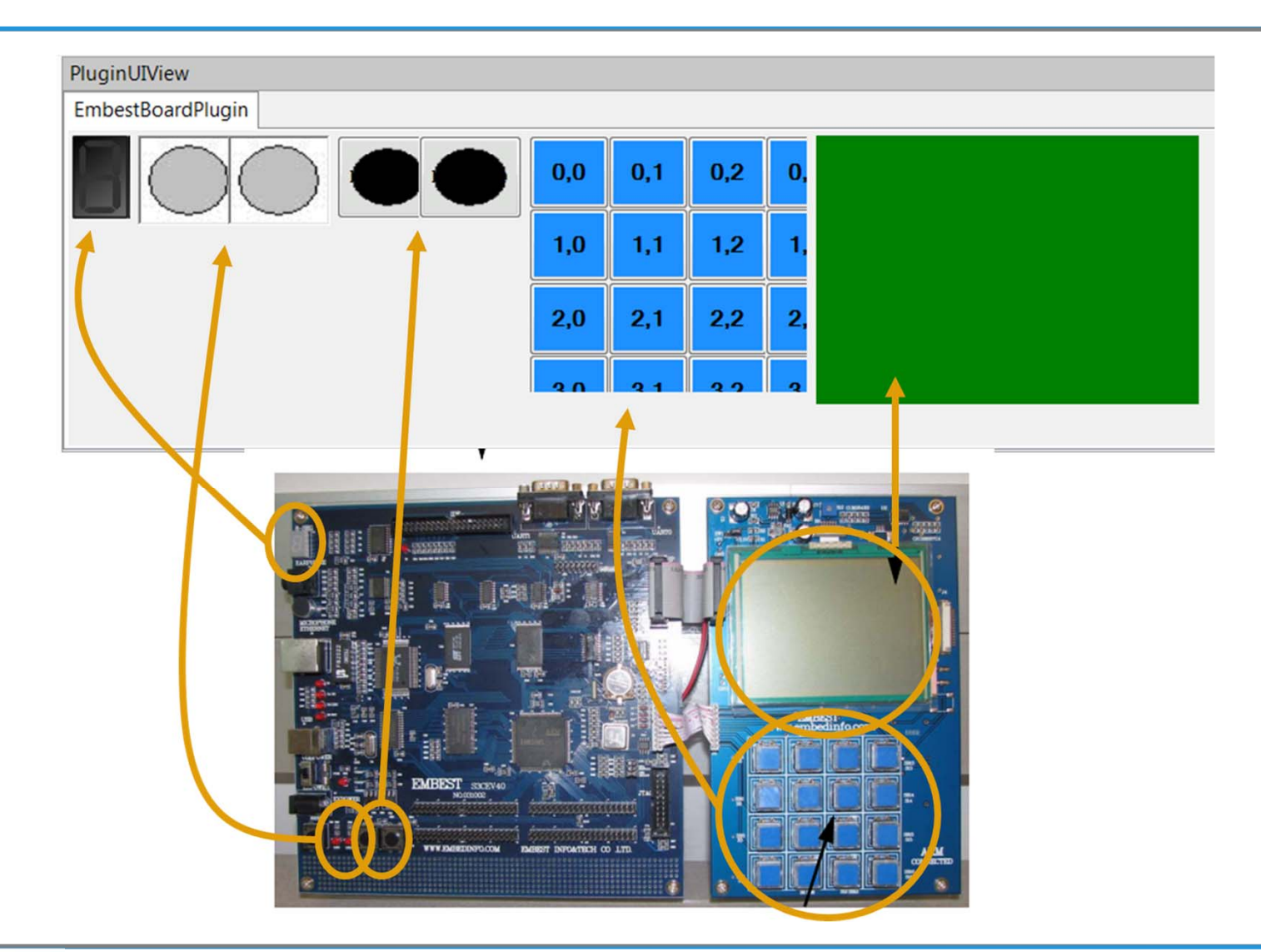

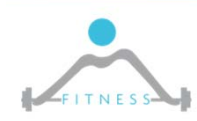

**The Fault and Intrusion Tolerant NEtworked SystemS (FITNESS) Research Group http://www.fitnesslab.eu/**

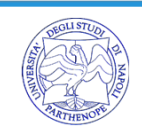

# *ARMSim#*

 $\triangleright$  Prepare the code:

o Use a text editor

o Write your ARM7tdmi code

o Save as ".s" file

Execute ARMSim# (for Microsoft Windows OSs)

o Open your ".s" file

o Wait for program assembling

o Check your program execution

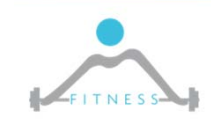

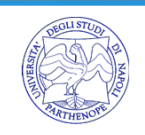

# *Simulation Run*

- $\blacktriangleright$  The **Step Into** button causes the simulator to execute the highlighted instruction and move to the next instruction in the program. If the highlighted instruction is a subroutine call (BL or BX instruction) then the next highlighted instruction will be the first instruction of the subroutine.
- $\blacktriangleright$  The **Step Over** button causes the simulator to execute the highlighted instruction and move to the next instruction in the current subroutine. If the highlighted instruction is a subroutine call (BL or BX instruction) then the program is run until the subroutine returns. Thus, unless a breakpoint is encountered, the next highlighted instruction will be at the return point from the subroutine call.
- $\blacktriangleright$ **Breakpoint:** double click on instruction line to set a breakpoint (red circle) (Code view)

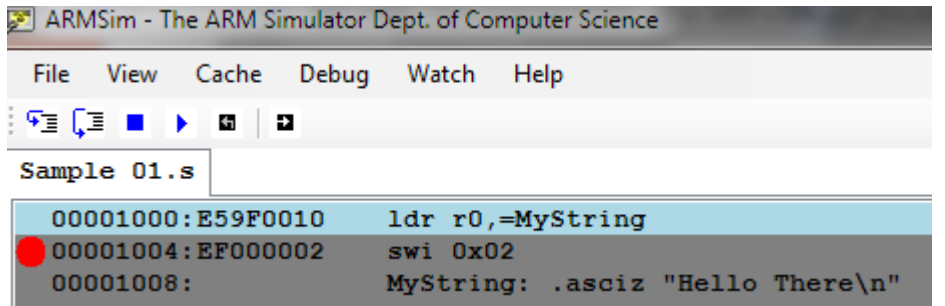

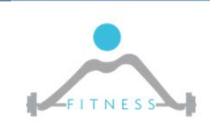

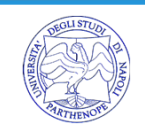

# *Simulation Views*

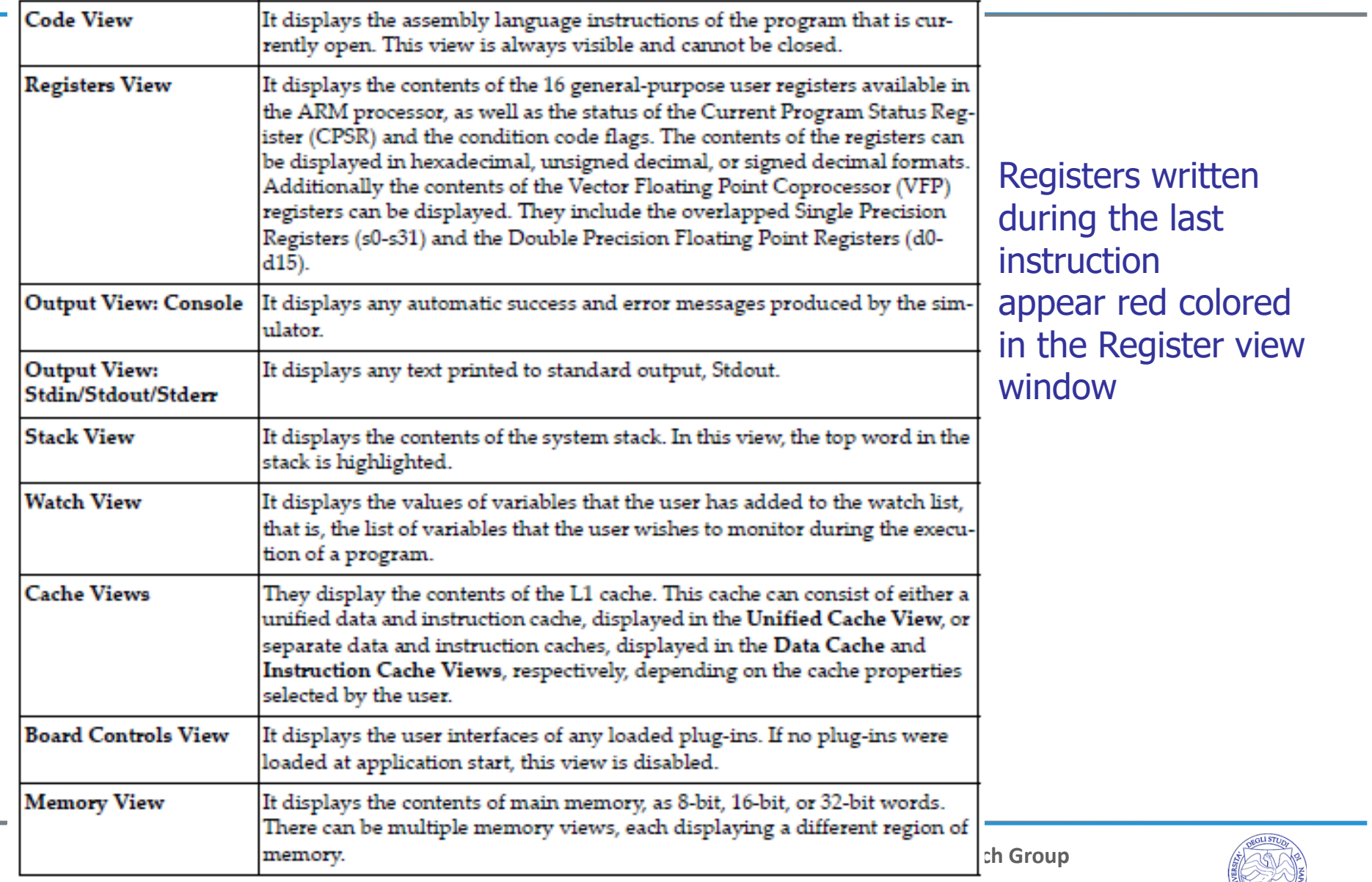

# *ARM Directives*

- $\blacktriangleright$  **AREA:** The AREA directive instructs the assembler to assemble a new code or data area. Areas are independent, named, indivisible chunks of code or data that are manipulated by the linker. (http://infocenter.arm.com/help/index.jsp?topic=/com.arm.doc.dui0041c/CACGFDDB.html)
	- o Example: The following example defines a read‐only code area named Example.

AREA Example,CODE,READONLY ; An example code area.

; code

- **ENTRY:** The ENTRY directive declares its offset in its containing AOF area to be the unique entry point to any program containing the area.
	- o You must specify one and only one ENTRY directive for a program. If ENTRY does not exist, or if more than one ENTRY exists, a error message is generated at link time.
- $\blacktriangleright$  **END:** The END directive informs the assembler that it has reached the end of a source file.
	- o Every assembly language source file must end with END on a line by itself.

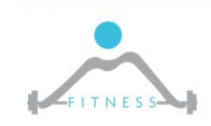

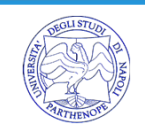

## *ARM Directives*

- $\blacktriangleright$  **DCB**: The DCB directive allocates one or more bytes of memory, and defines the initial runtime contents of the memory. <sup>=</sup> is a synonym for DCB.
- $\blacktriangleright$  **DCD:** The DCD directive allocates one or more words of memory, aligned on 4‐byte boundaries, and defines the initial runtime contents of the memory. & is a synonym for DCD.
- $\blacktriangleright$  **DCW:** The DCW directive allocates one or more halfwords of memory, aligned on 2‐byte boundaries, and defines the initial runtime contents of the memory.
- $\blacktriangleright$  **EQU:** The EQU directive gives a symbolic name to a numeric constant. \* is a synonym for EQU.
	- o Example: num EQU 2 ; num is equivalent to 2
- $\triangleright$  **ALIGN:** By default, the ALIGN directive aligns the current location within the code to a word (4‐byte) boundary. The current location is aligned to the next 2*n*‐byte boundary.
	- o Use ALIGN to ensure that your code is correctly aligned. As a general rule it is safer to use ALIGN frequently through your code.
	- o Use ALIGN when data definition directives appear in code areas. When data definition directives (DCB, DCW, DCWU, DCDU and %) are used in code areas, the program counter does not necessarily point to a word boundary. When the assembler encounters the next instruction mnemonic it inserts up to 3 bytes, if required, to ensure that the instruction is: word aligned in ARM state; halfword aligned in Thumb state.

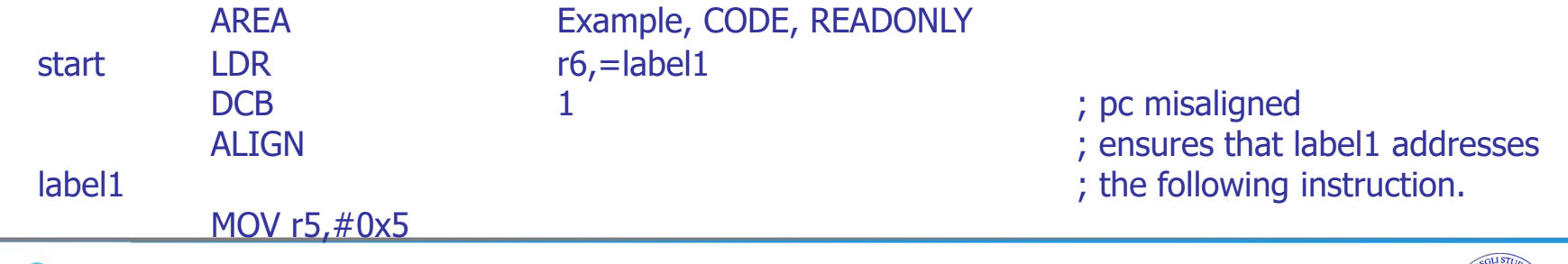

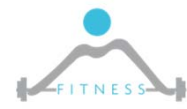

**The Fault and Intrusion Tolerant NEtworked SystemS (FITNESS) Research Group**

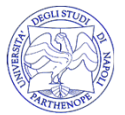

# *GNU assembly (GAS) directives*

GNU assembly (GAS) is the assembler used by the GNU Project. It uses C style directives, which are architecture independent. It represents a "generic" assembler

Directives are keywords beginning with a period.

For example:

o .asciz:

The .asciz directive accepts string literals as arguments. String literal are a sequence characters in double quotes. The string literals are assembled into consecutive memory locations. The assembler automatically inserts a null character (\0 character) after each string.

- Syntax: .asciz StringValue
- o .equ:

Set the value of symbol equal to expression.

- Syntax: .equ SEG\_A,0x80
- $\triangleright$  ARMSim# accepts some of these directives
- $\triangleright$  Similar to pure ARM directives seen before

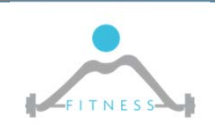

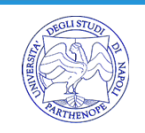

# *Directive comparison*

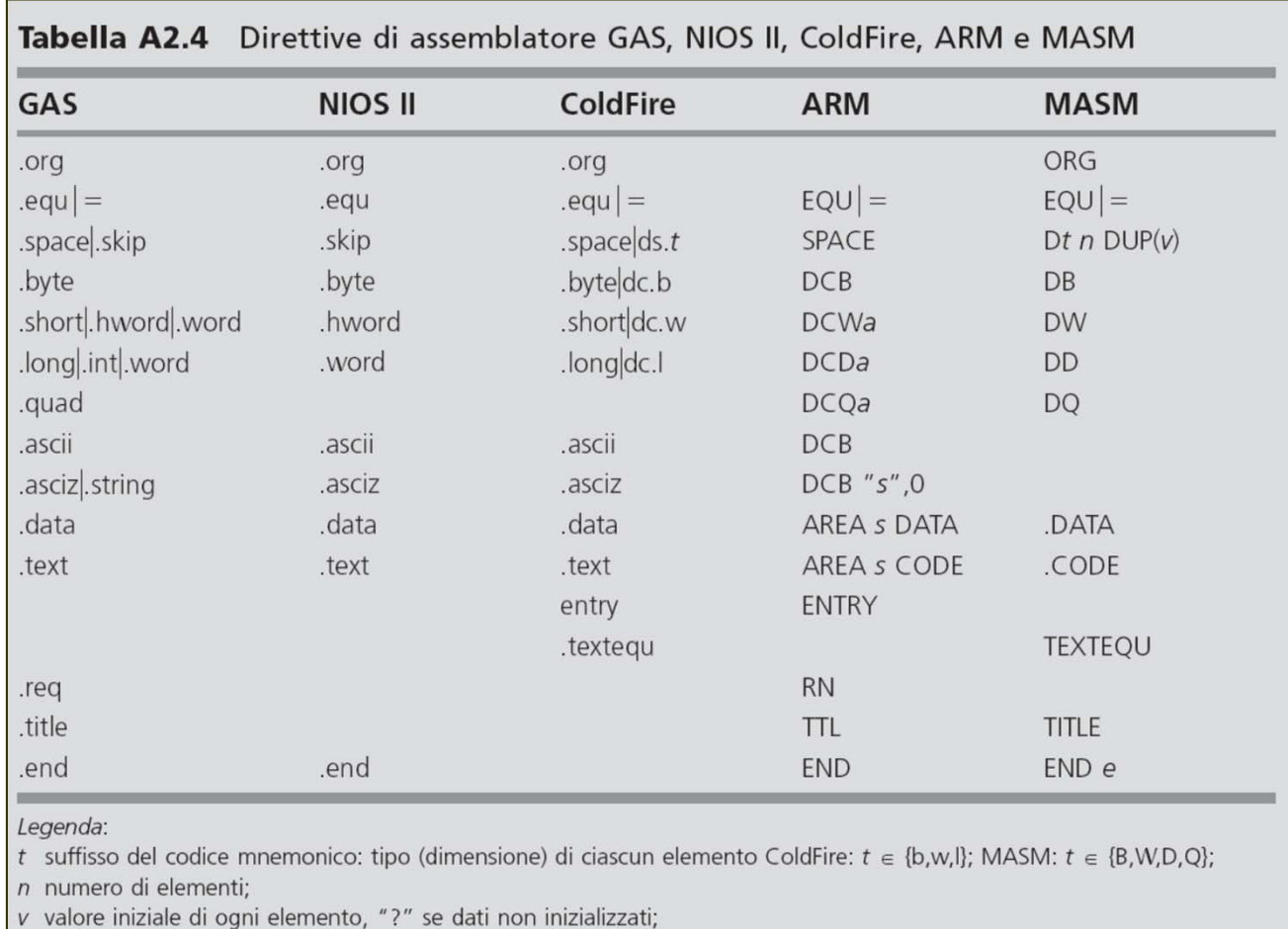

a suffisso del codice mnemonico: nessun allineamento se  $a = U$ , altrimenti a, assente e allineamento a indirizzo pari se DCW, multiplo di 4 se DCD o DCQ;

s stringa di caratteri ASCII (nella direttiva AREA: nome del segmento);

e etichetta (opzionale): indirizzo di inizio dell'esecuzione del programma.

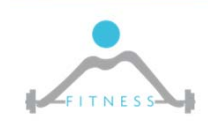

**The Fault and Intrusion Tolerant NEtworked SystemS (FITNESS) Research Group**

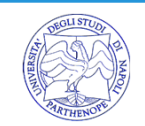

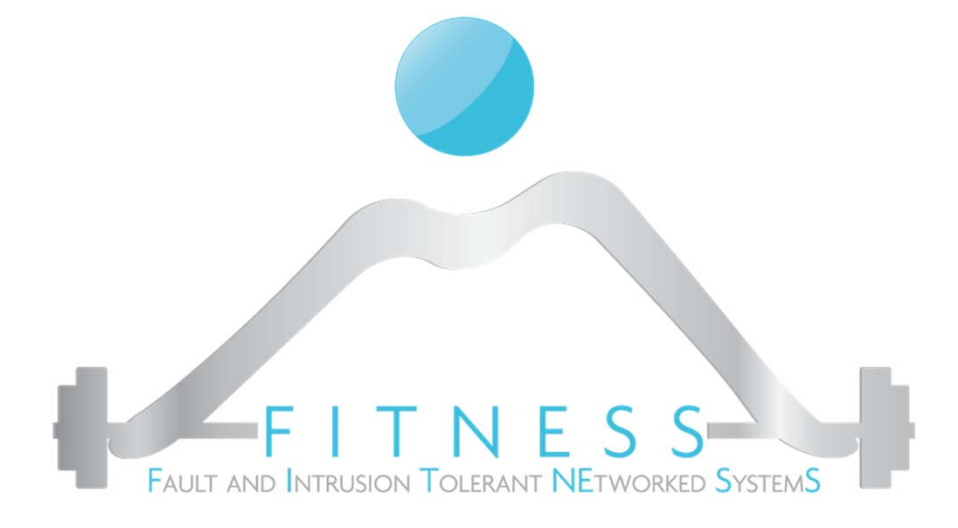

**Esercizio**

### *Sommare elementi di un vettore*

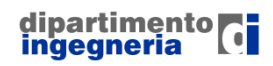

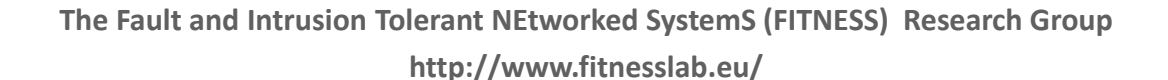

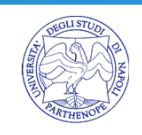

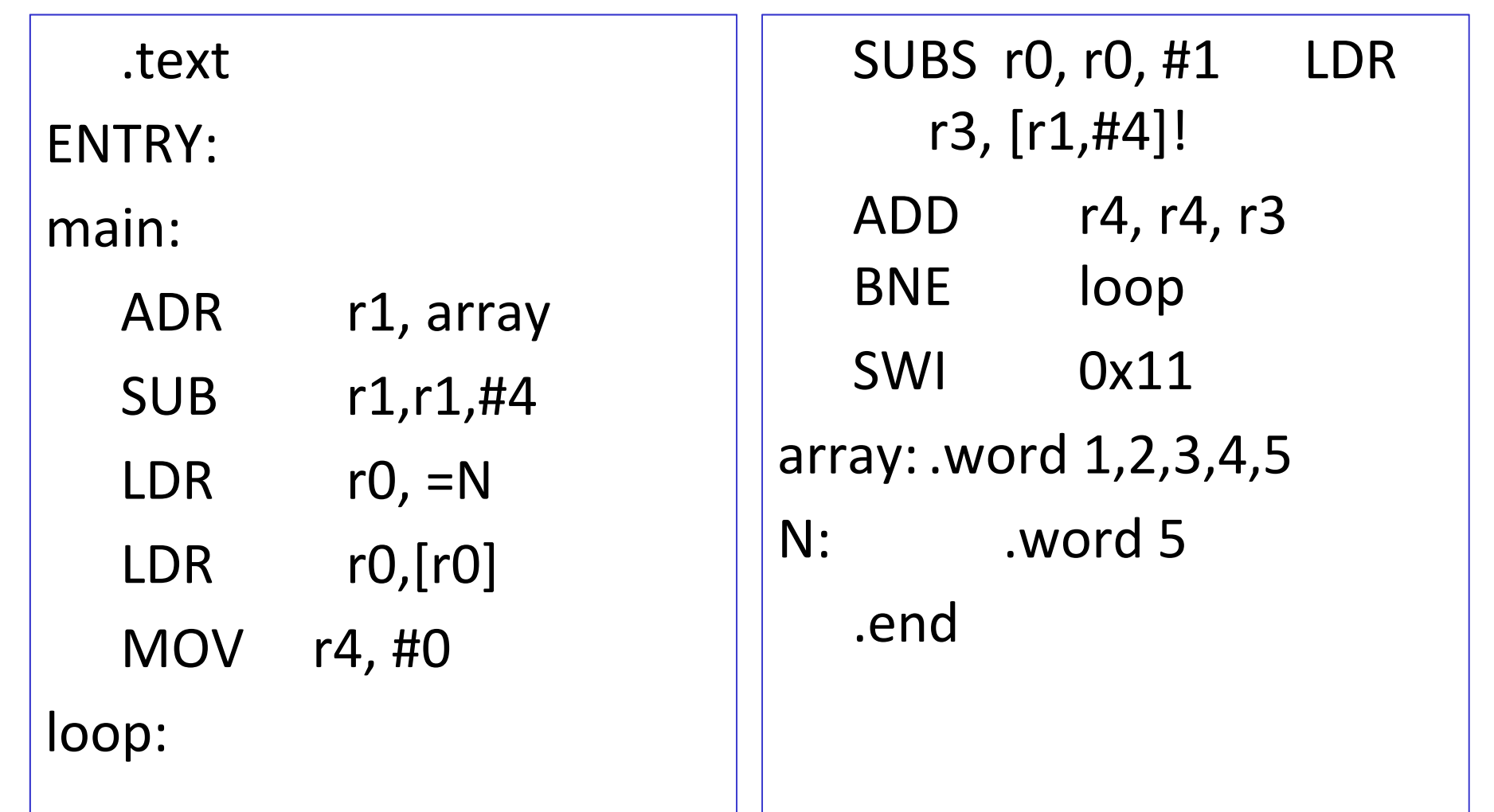

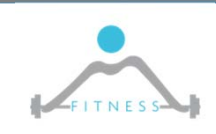

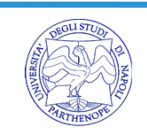

# *Cercare un carattere in una stringa*

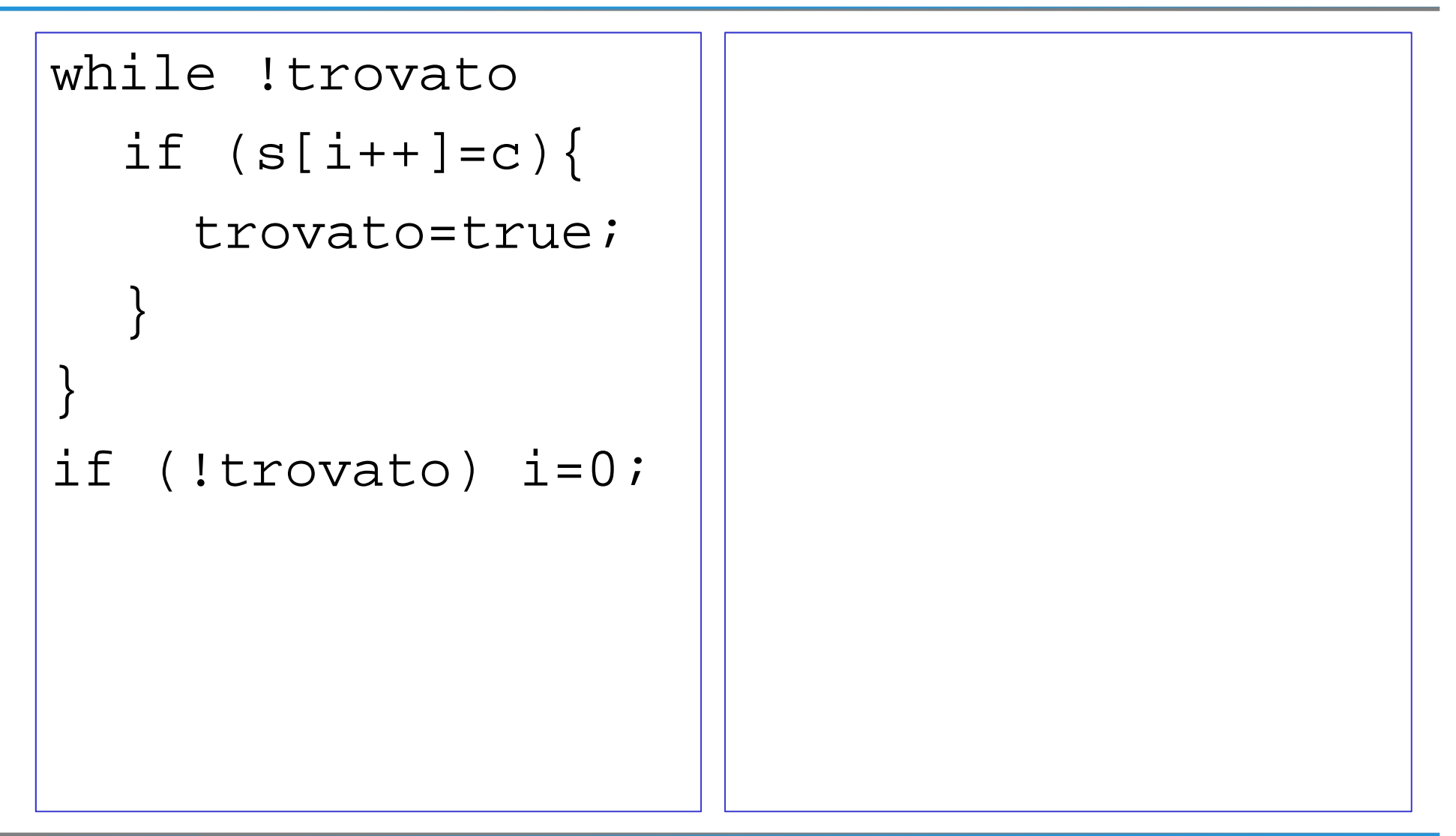

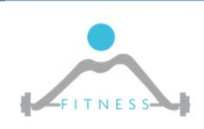

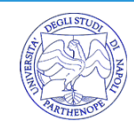

## *Scrivere un programma che dato un vettore di N numeri, conti il numero di elementi pari nel vettore*

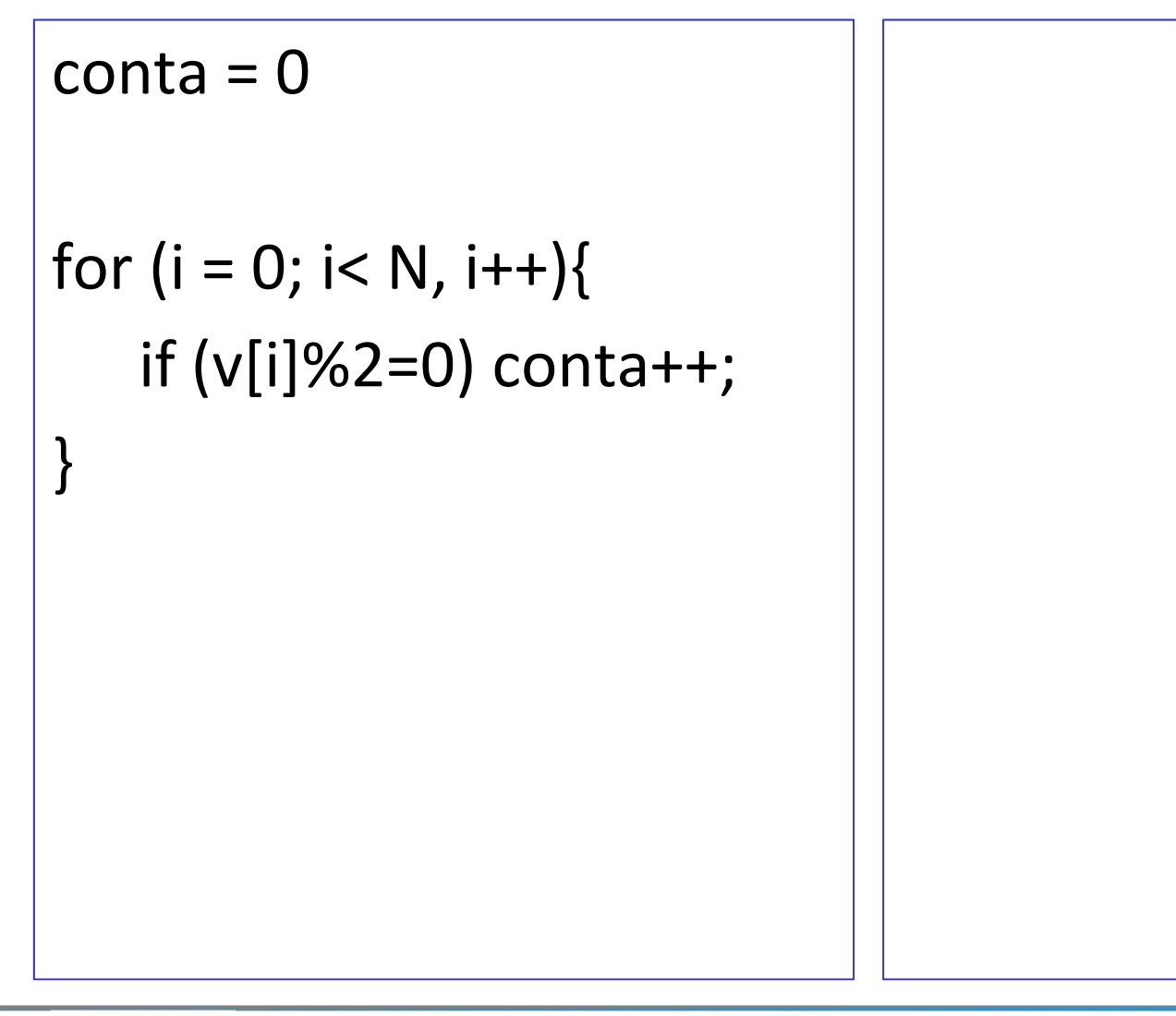

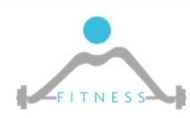

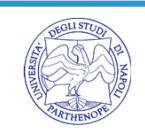